Current through:

**April 2022**

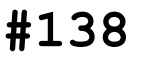

#### **Z-100 LifeLine Index of Magazine & Periodical Articles**

Z-100 LifeLi

**~~~~~~~~~~~~~~~~~~~~~~~~~~~~~~~~~~~~~~~~~~~~~~~~~~~~~**

Good news! The *Z-100 LifeLine* Index is current through the date and issue above. The Index now covers all *Z-100 LifeLine*, later *REMark* Magazine, and all 40 issues of *Sextant* Magazine.

Copies of articles from all periodicals are available by mail or Email at \$0.25 per page. Entire copies of Sextant are available by mail at \$5.00 per issue; REMark at \$3.50 per issue. Make checks payable to Steven W. Vagts.

#### **Notes:**

**2022**

- This is not a complete index to the periodicals listed, but rather an index to material that may be relevant to the Z-100 series computer, including hardware, software, and topics of general interest. Therefore, this Index does not generally include computers earlier than the Heath/Zenith -88 (H-8), nor computers later than the Heath/Zenith-150/160 (Z-100PC) computers. I included the H/Z-88-90 series because much of that software could be run on the Z-100. I also included the H/Z-100PC computers because much of that software could also be run on the Z-100, either in the 'Native' Mode or in the 'PC' mode, using a PC emulator. Computers following that series were nearly completely PC-clones with little in common with the computers of interest, so they were omitted. Also not of interest to our needs, Amateur Radio, Bulletin Board, 'Hero' Robot, and other similar topics were not included. Sorry. As you will see, the Index presented here is already HUGE!
- I have also eliminated the Alphabet Menu used on the previous Earthlink website. I have found that because this index is so huge, I had to refer a person to other topic headings, causing a lot of unnecessary redirection to other letter sections. Using the WordPad document provides the search, scroll, and print capability of the entire document not provided previously.
- **Please note**: MS-DOS for the Z-100 in native mode is now referred to as Z-DOS, but should NOT to be confused with the original ZDOS v1.0 for the Z-100. MS-DOS for the Z-150 PC and the Z-100's PC emulator software is now called PC-DOS.
- As I mentioned, the indexes for the three main Z-100 Periodicals have been combined. There is now a letter that precedes the issue number: "**L**" is *"Z-100 LifeLine*", "**S**" is "*Sextant*" Magazine and "**R**" is "*REMark*" magazine.
- *Z-100 LifeLine* **Note**: Paul Herman, the initial editor of the *Z-100 LifeLine*, also had a Customer Newsletter during the same period that I kept with the LifeLines. These covered a few important subjects not covered elsewhere, so I have included these in the index as "**CN**" for 'Customer Newsletter'.
- *Z-100 LifeLine* **Website Articles**: Many articles placed on the Website are updated from previous LifeLine articles. I have now included these articles in the index as "**WEB**".
- *REMark* **Note**: Starting with "*REMark*", January 1984, Issue #'s changed to Volume numbers, and each new year started a new Volume with Issue #1! However, in February 1984, part numbers were listed on the cover and the last three digits were the actual Issue #. The issue numbers reappeared on the covers in April 1985, now using both number systems. Later, Issue numbers again disappeared occasionally. Therefore, to avoid confusion, I suggest you add the issue number to the cover of each issue that did not provide an Issue #.
- I can provide copies of all the articles mentioned here, so if there is something you need, please email me at *Z-100 LifeLine*, Email: z100lifeline@swvagts.com

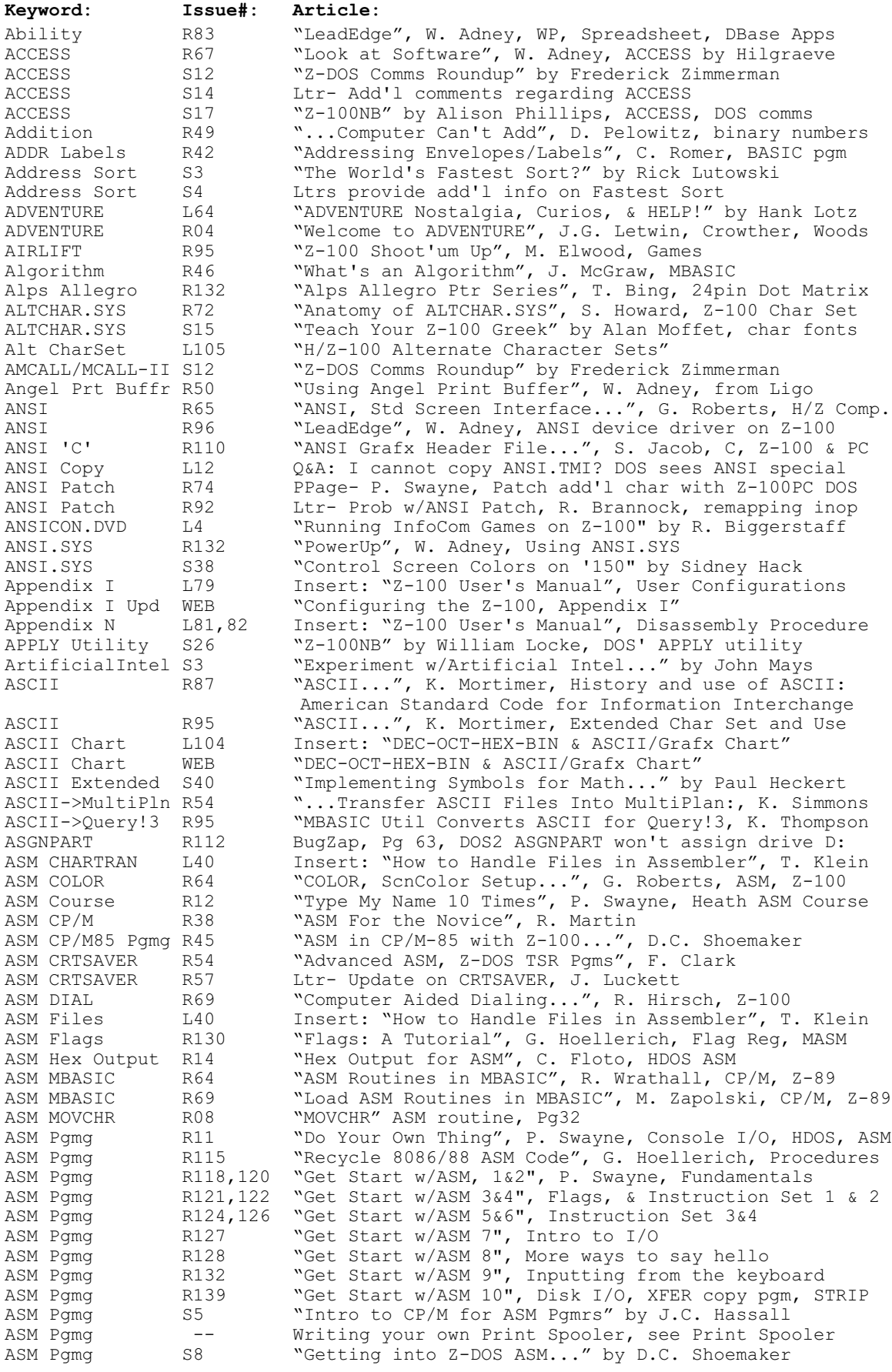

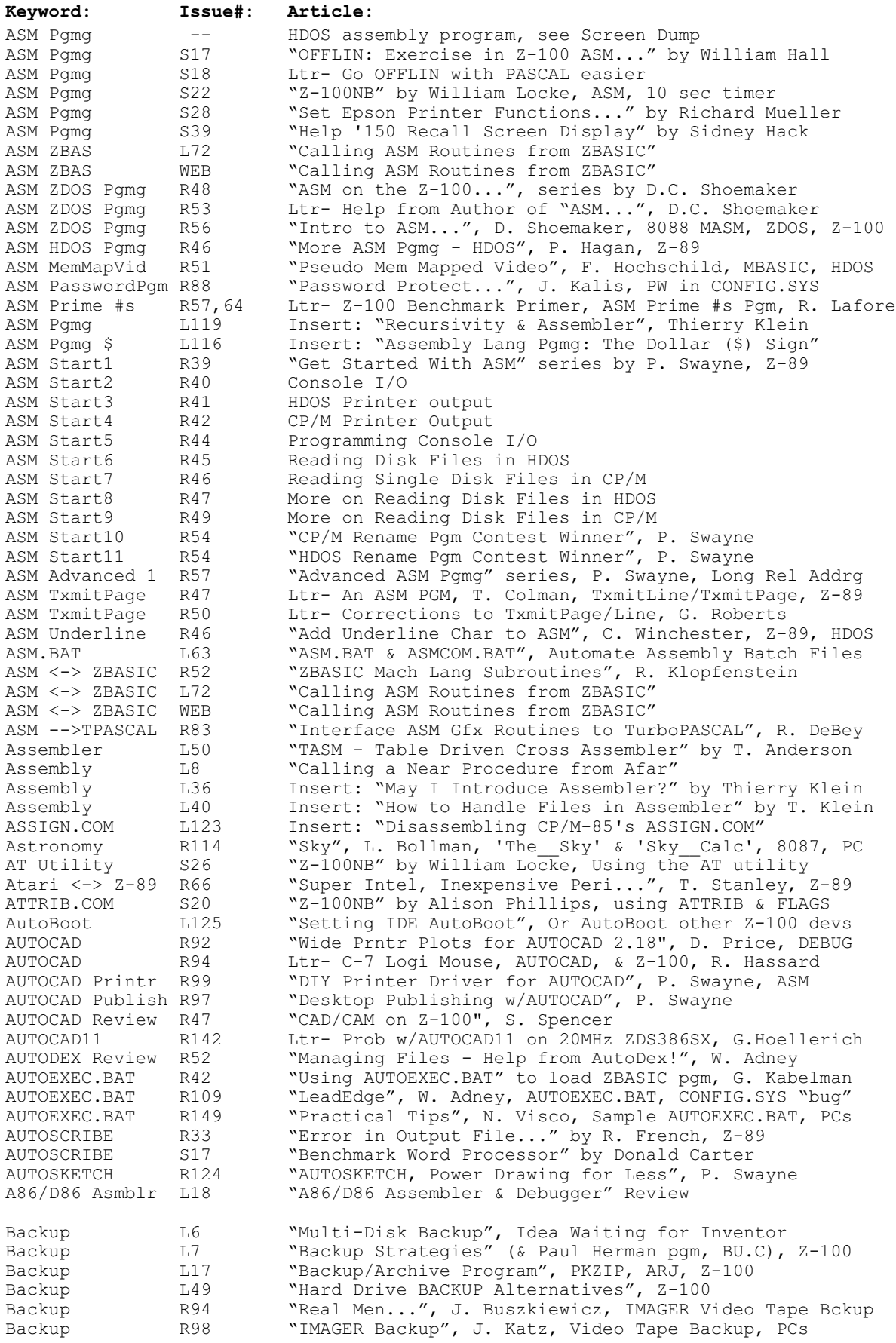

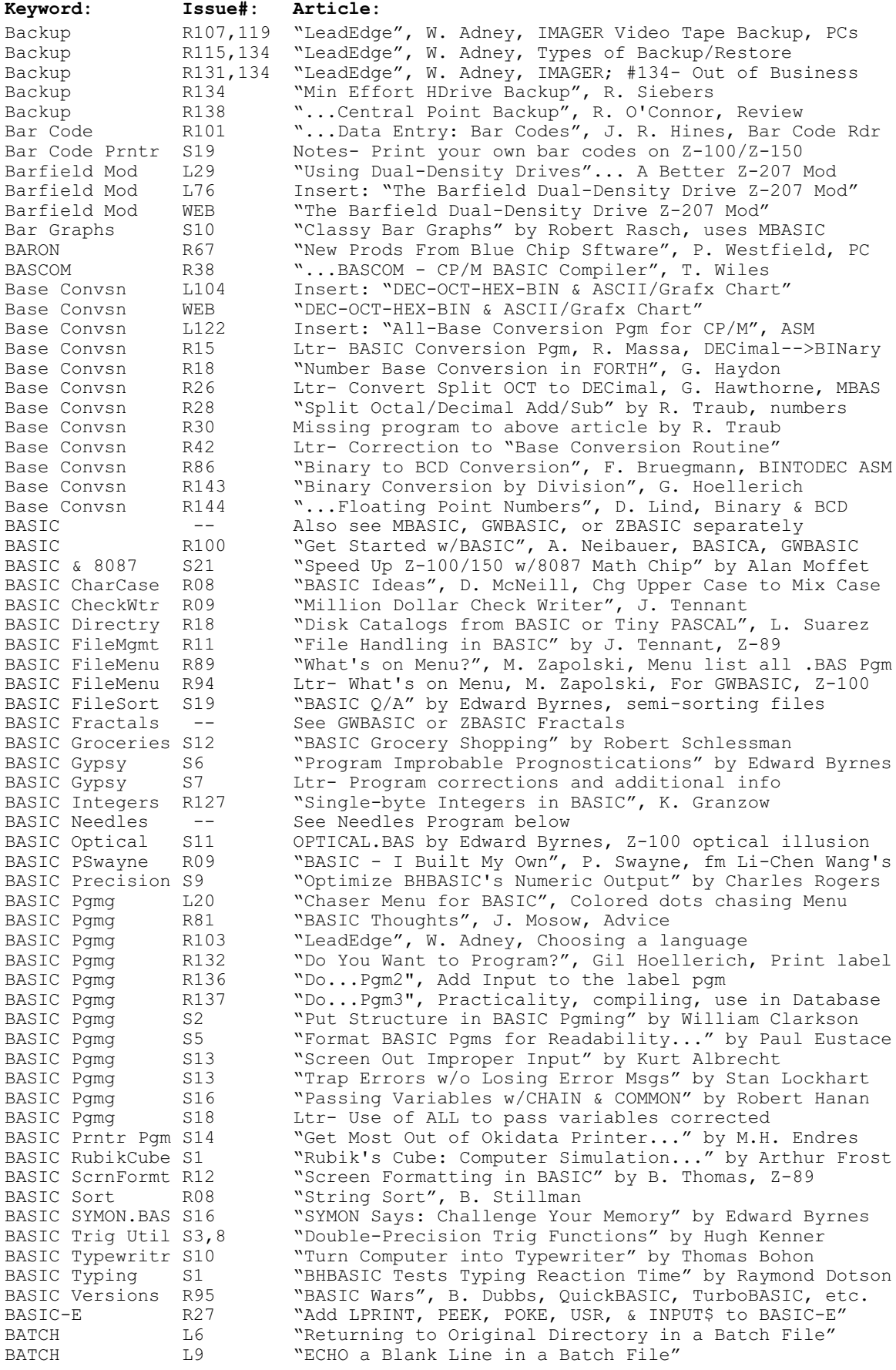

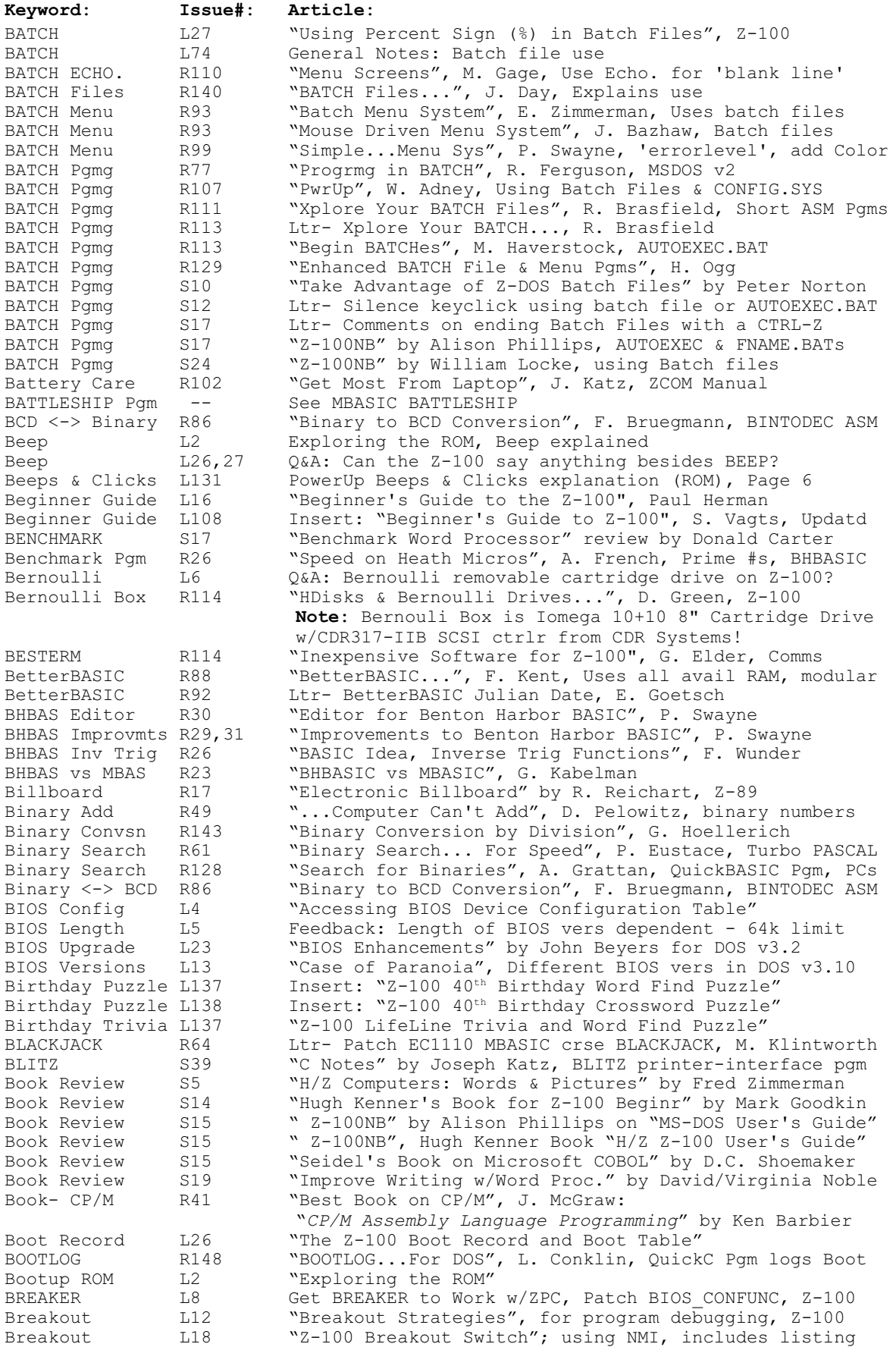

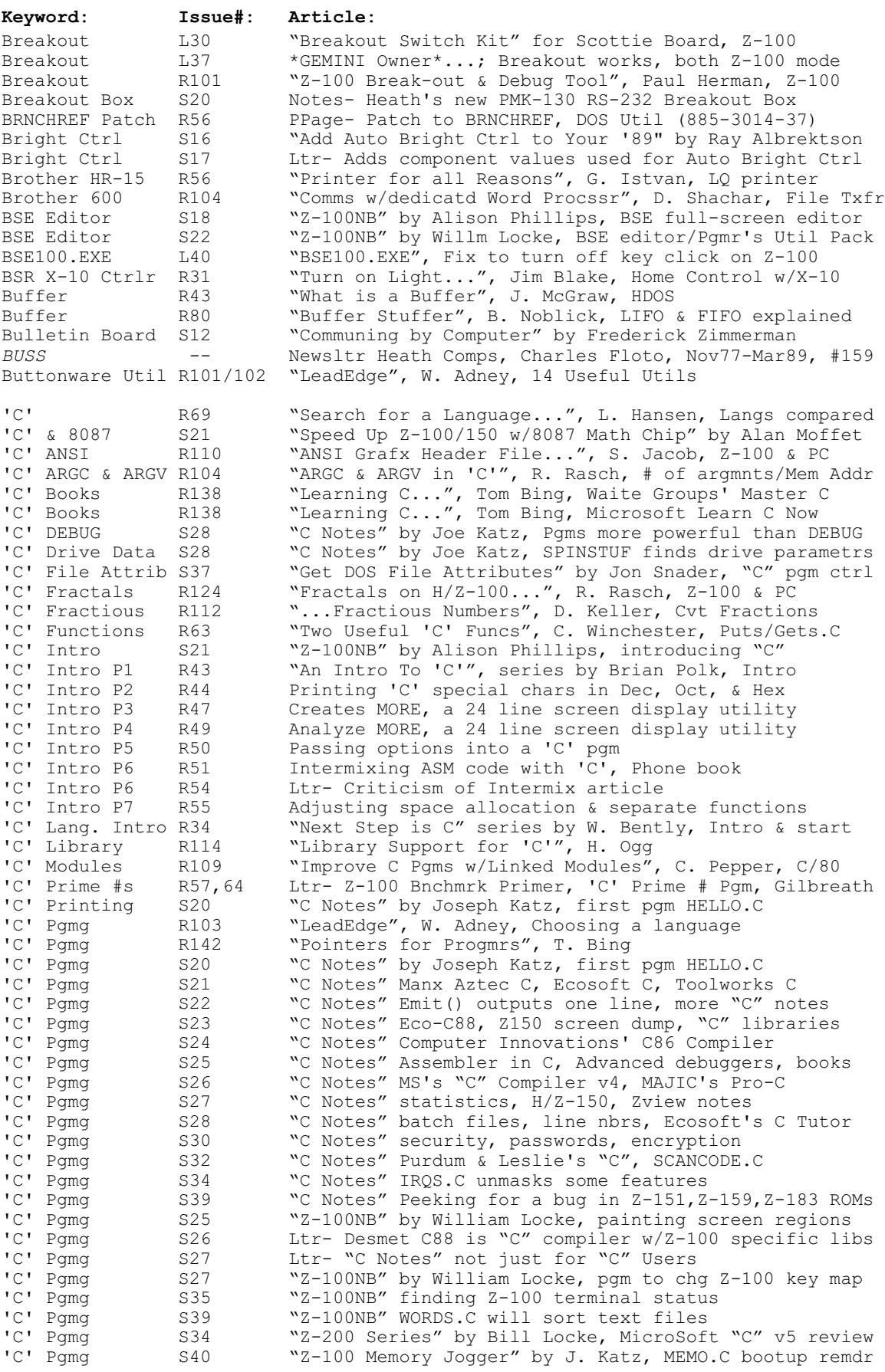

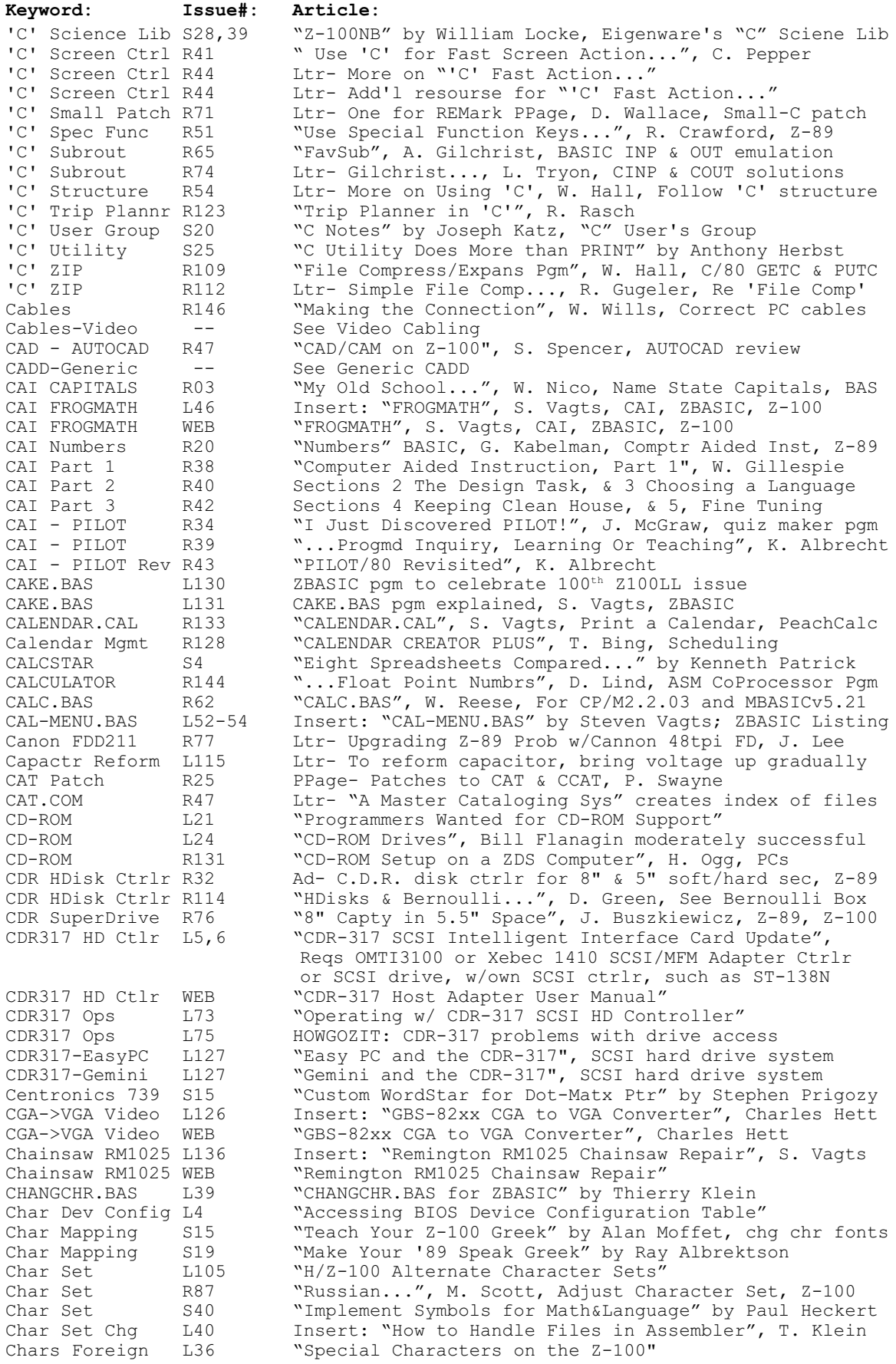

7

![](_page_7_Picture_215.jpeg)

![](_page_8_Picture_220.jpeg)

![](_page_9_Picture_221.jpeg)

![](_page_10_Picture_215.jpeg)

![](_page_11_Picture_218.jpeg)

![](_page_12_Picture_212.jpeg)

![](_page_13_Picture_215.jpeg)

![](_page_14_Picture_216.jpeg)

![](_page_15_Picture_216.jpeg)

![](_page_16_Picture_215.jpeg)

![](_page_17_Picture_212.jpeg)

![](_page_18_Picture_216.jpeg)

![](_page_19_Picture_217.jpeg)

![](_page_20_Picture_214.jpeg)

![](_page_21_Picture_216.jpeg)

![](_page_22_Picture_212.jpeg)

![](_page_23_Picture_216.jpeg)

![](_page_24_Picture_216.jpeg)

![](_page_25_Picture_212.jpeg)

![](_page_26_Picture_212.jpeg)

![](_page_27_Picture_215.jpeg)

![](_page_28_Picture_217.jpeg)

![](_page_29_Picture_215.jpeg)

![](_page_30_Picture_227.jpeg)

![](_page_31_Picture_213.jpeg)

![](_page_32_Picture_221.jpeg)

![](_page_33_Picture_211.jpeg)

![](_page_34_Picture_215.jpeg)

![](_page_35_Picture_215.jpeg)
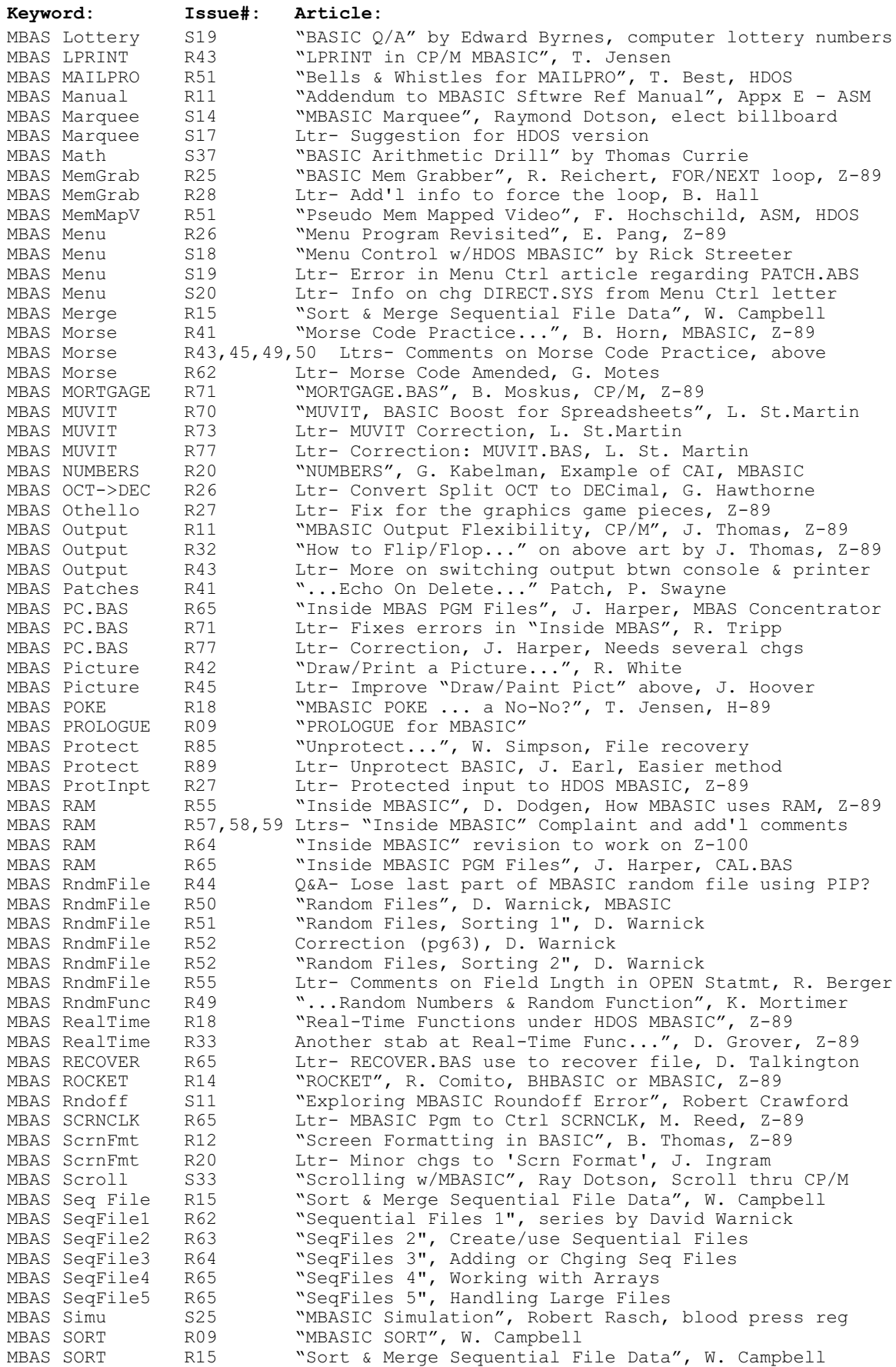

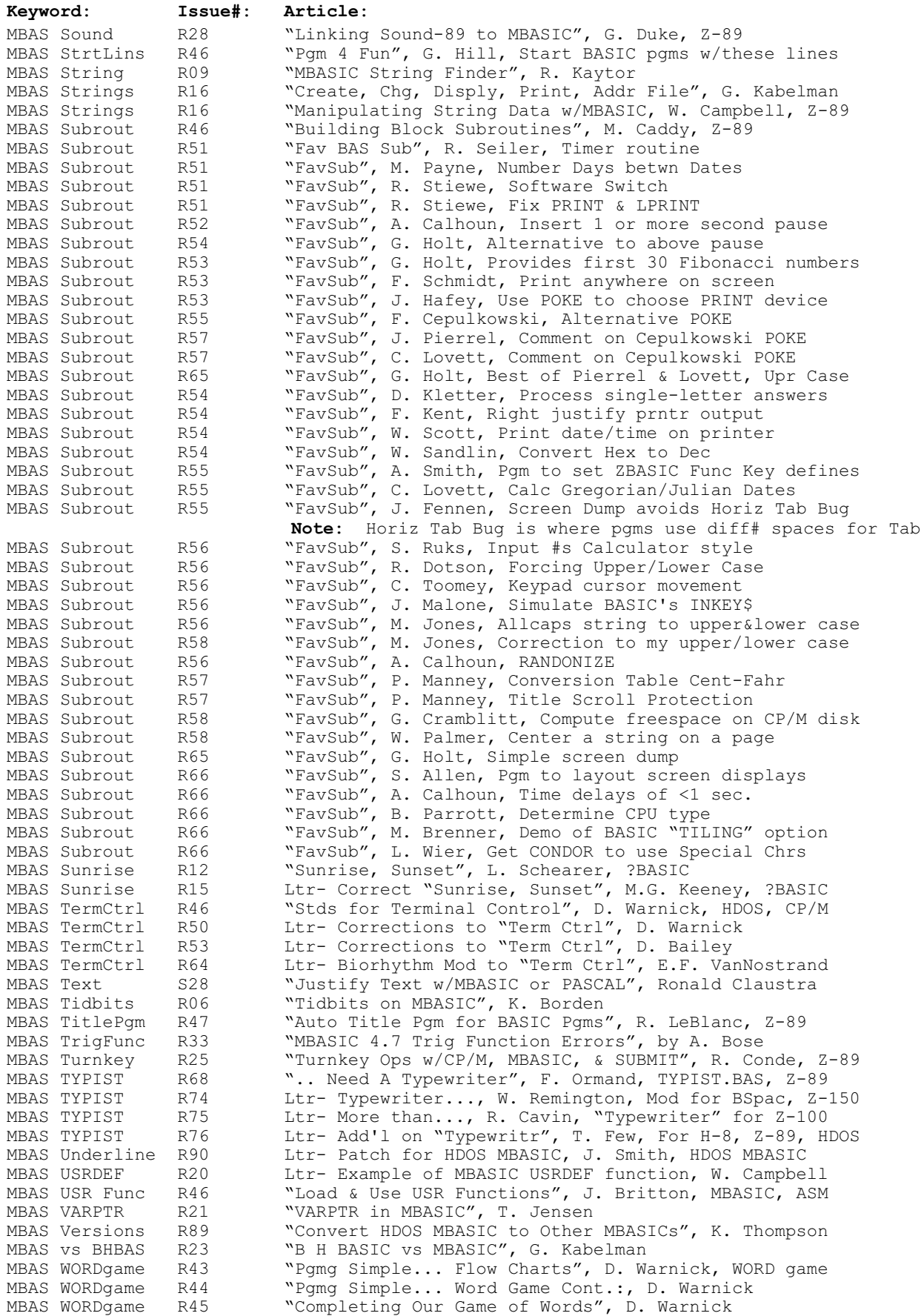

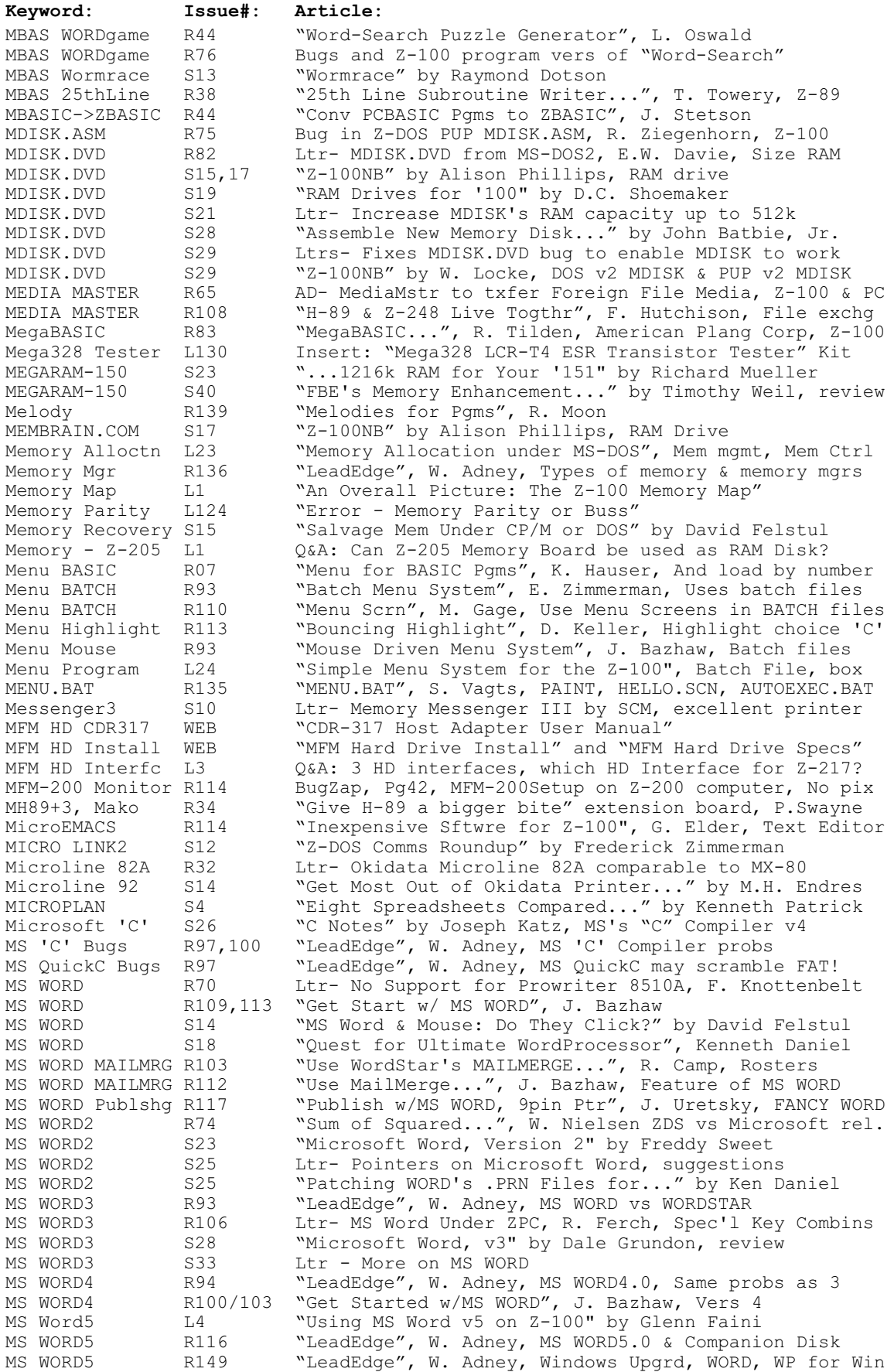

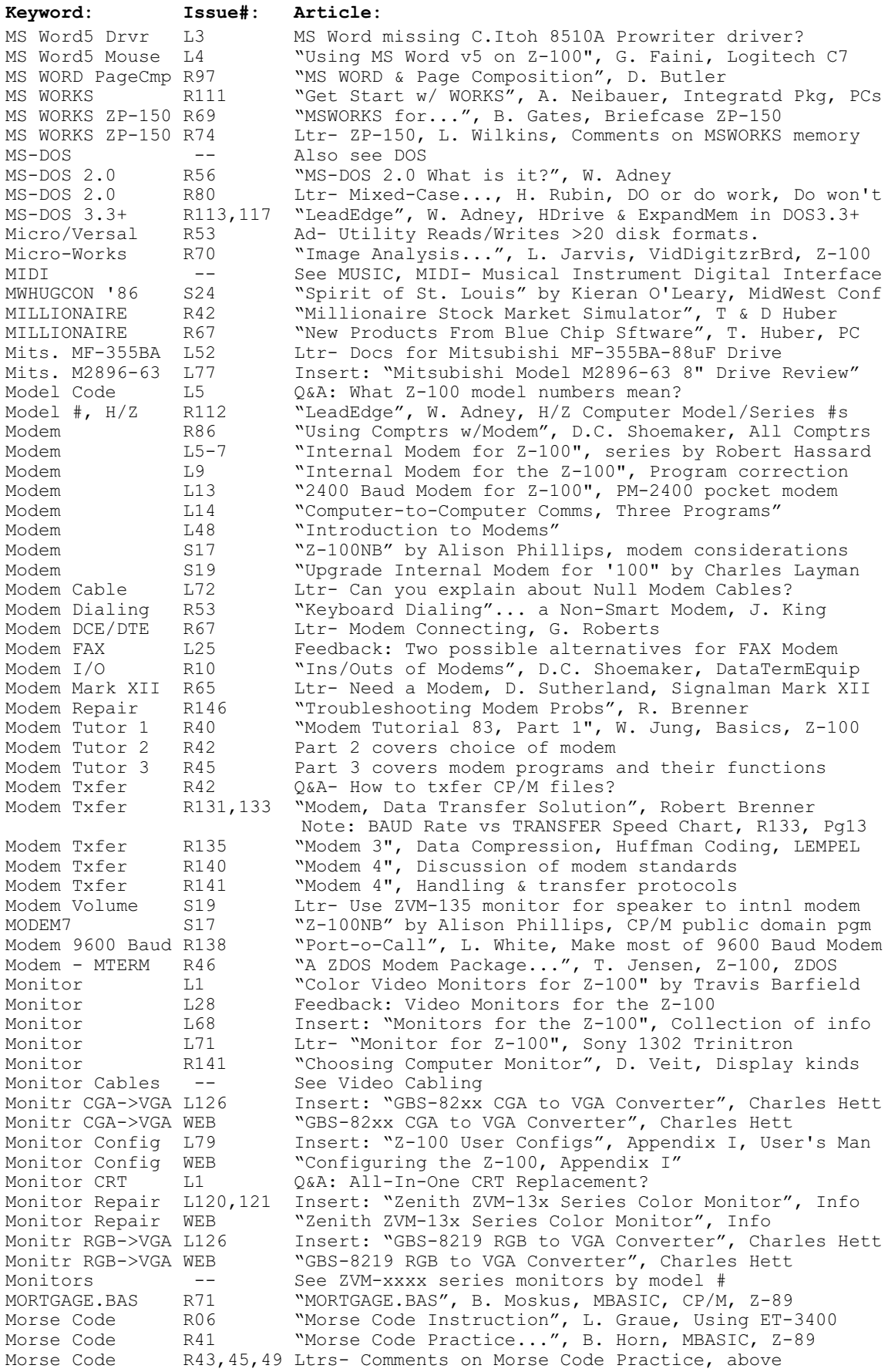

40

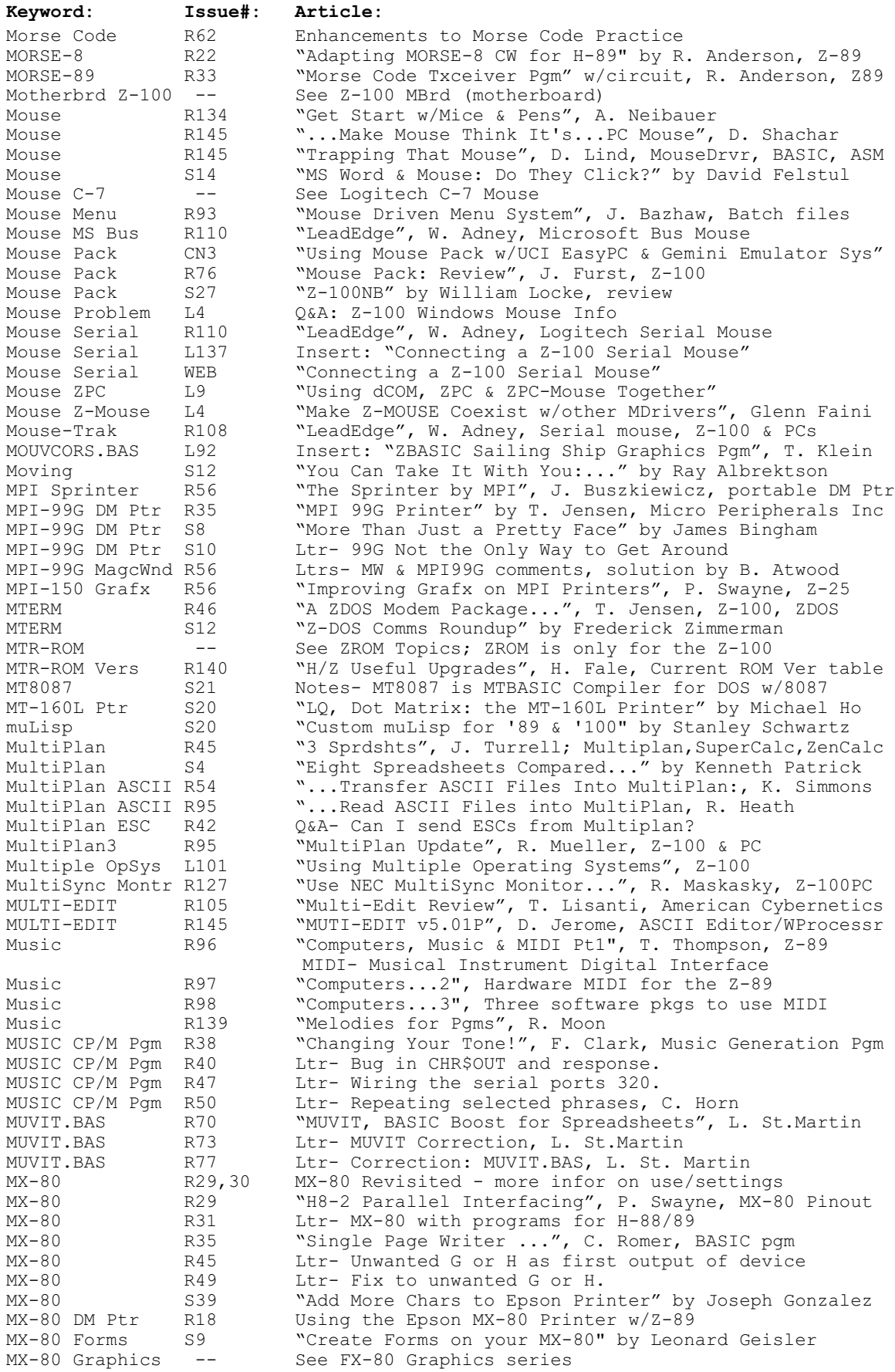

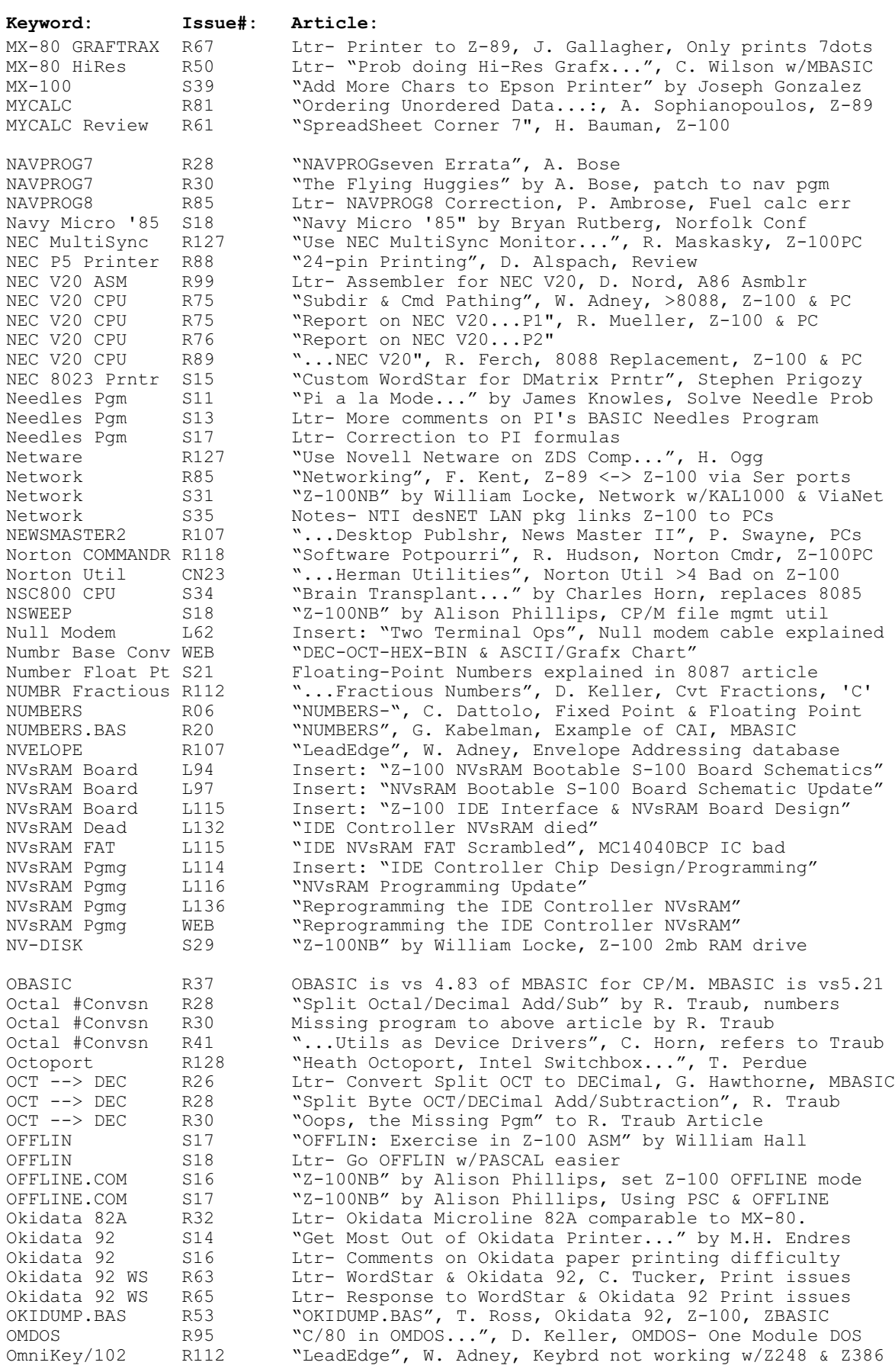

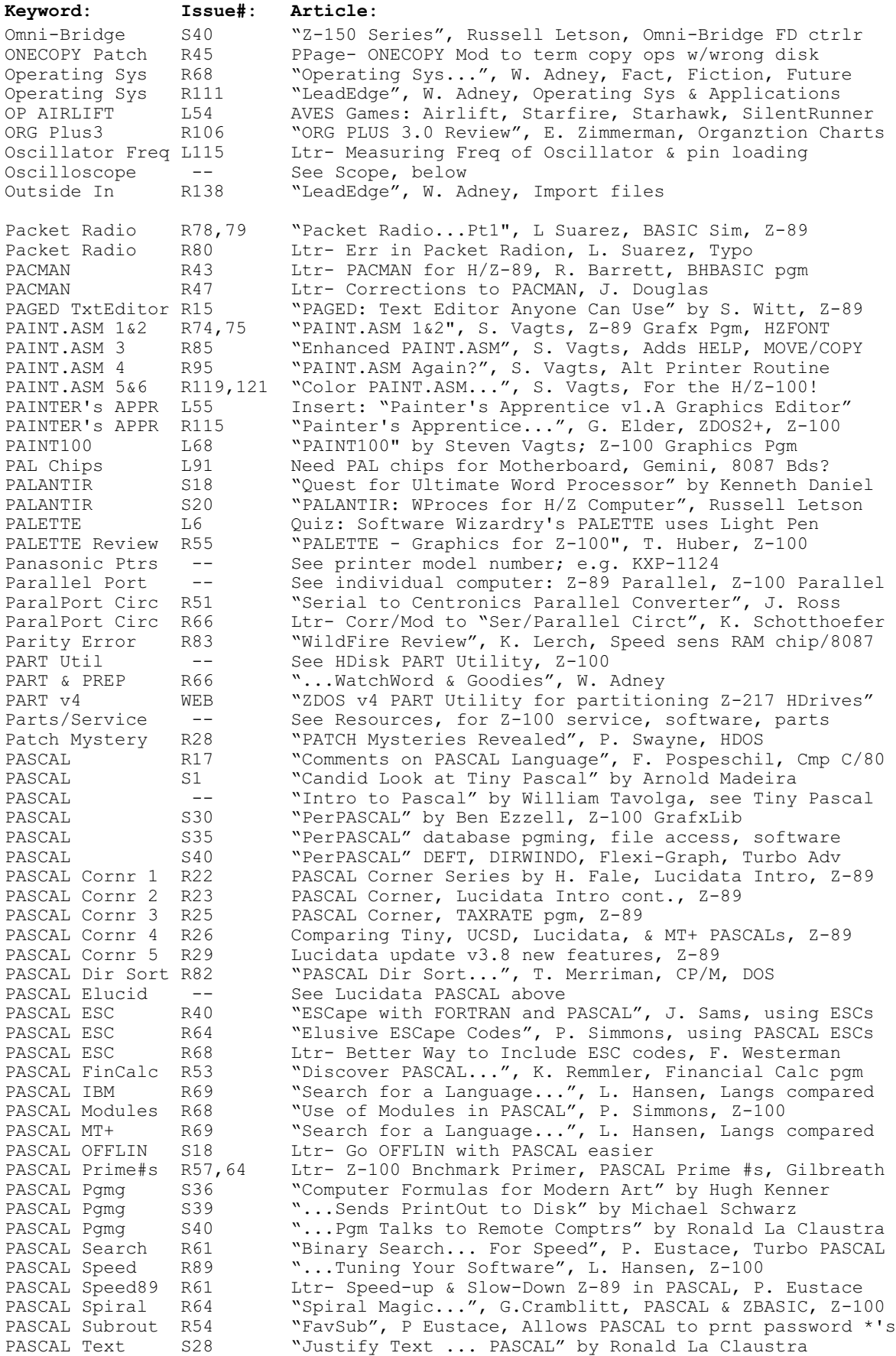

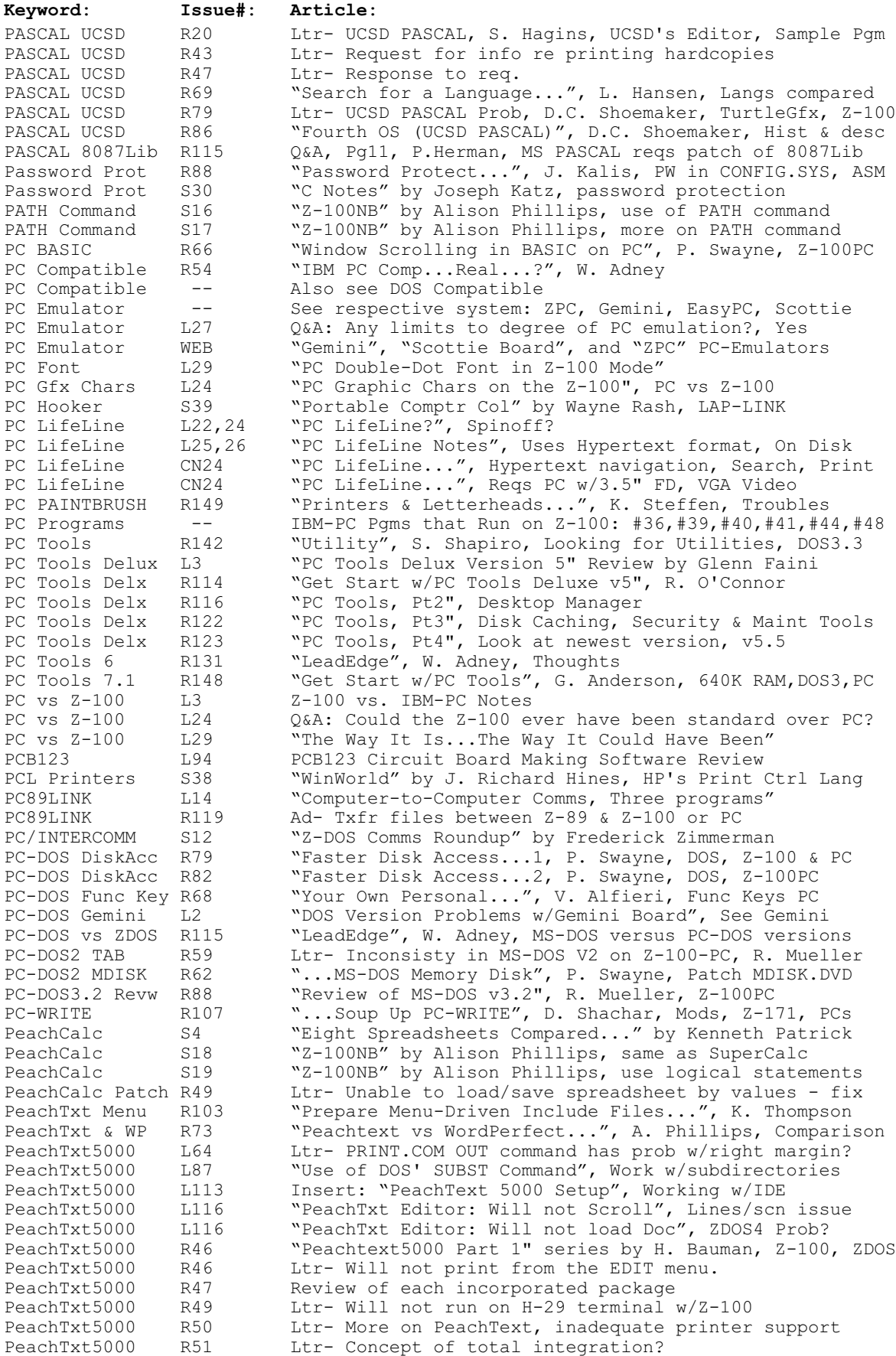

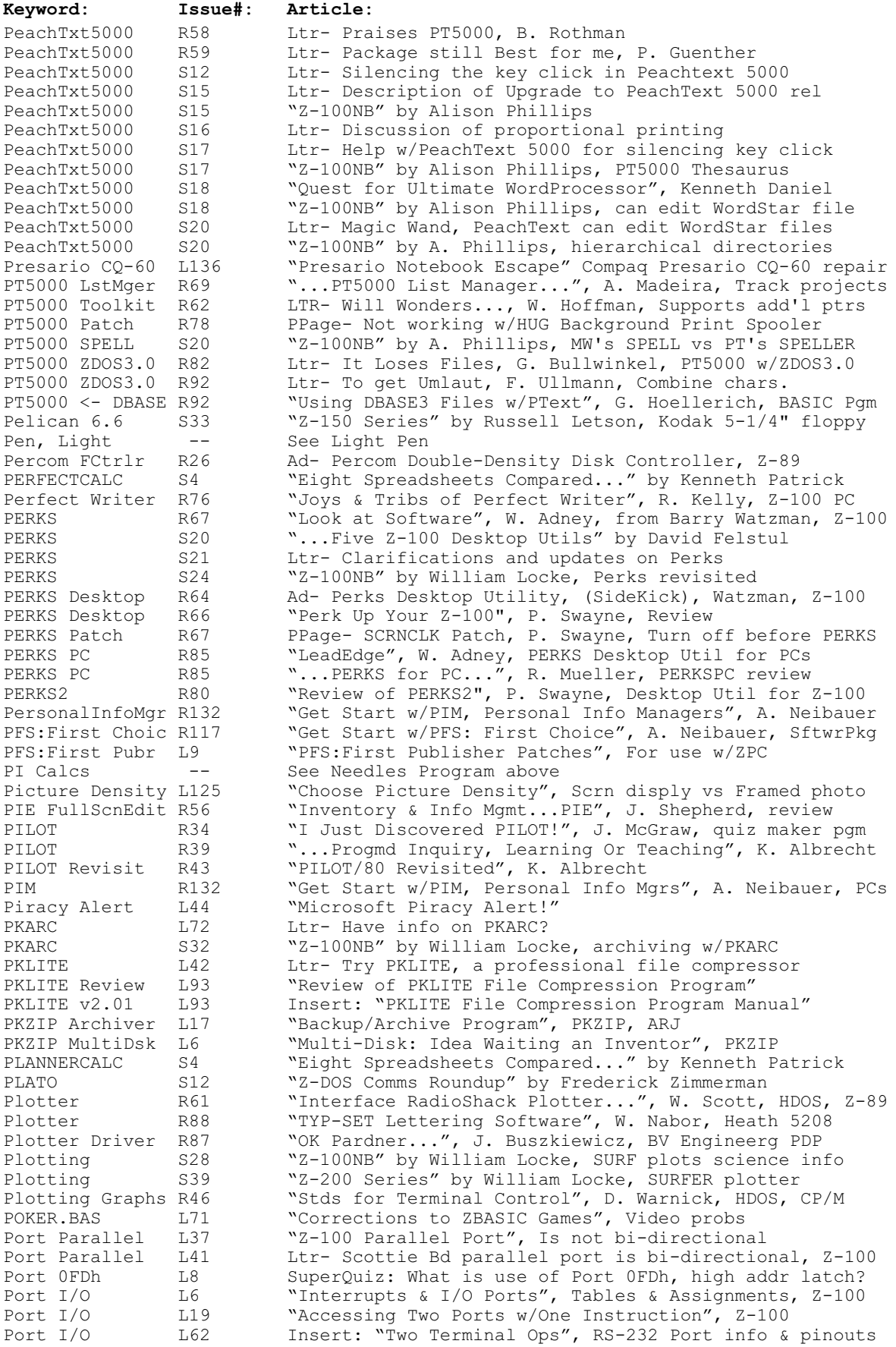

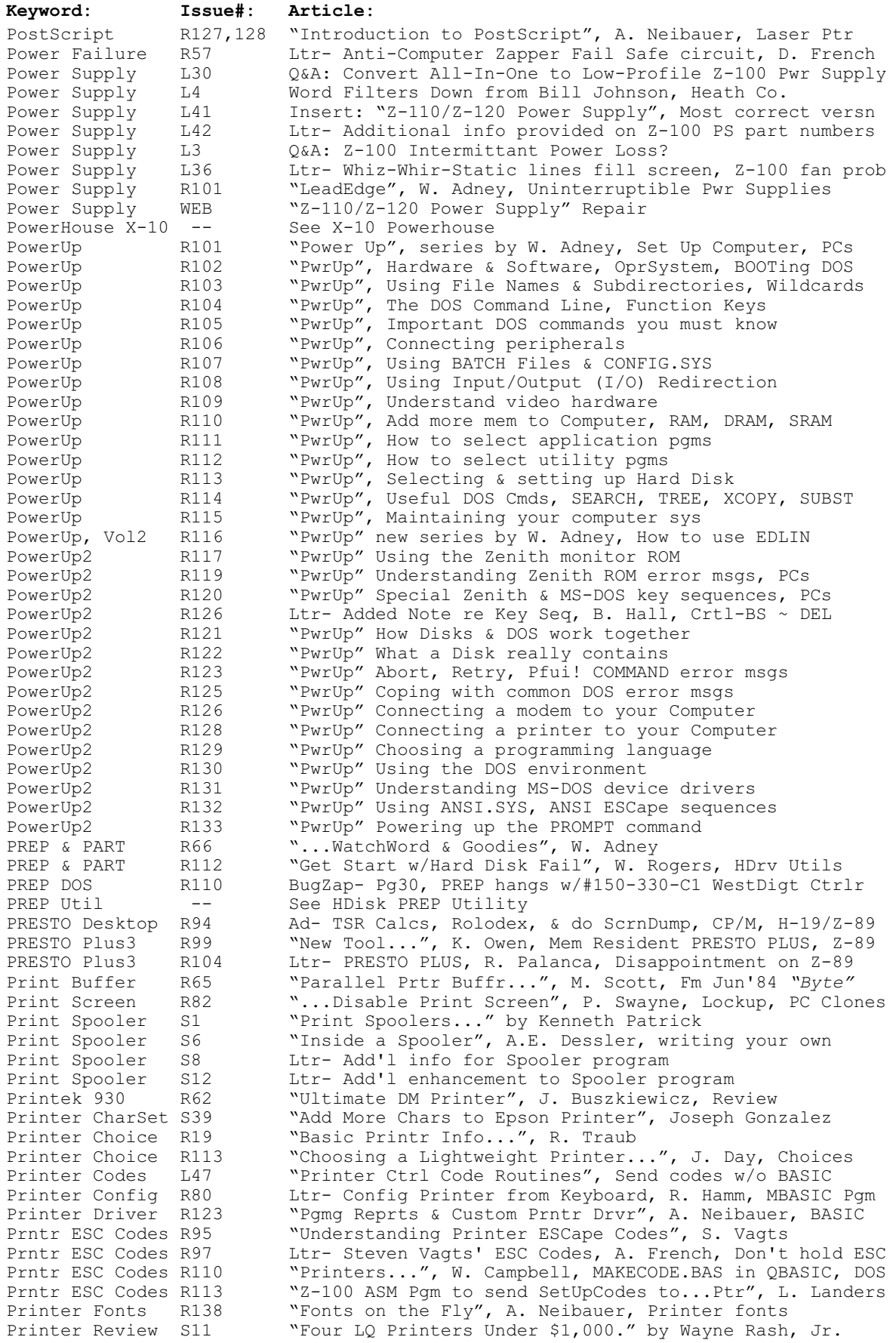

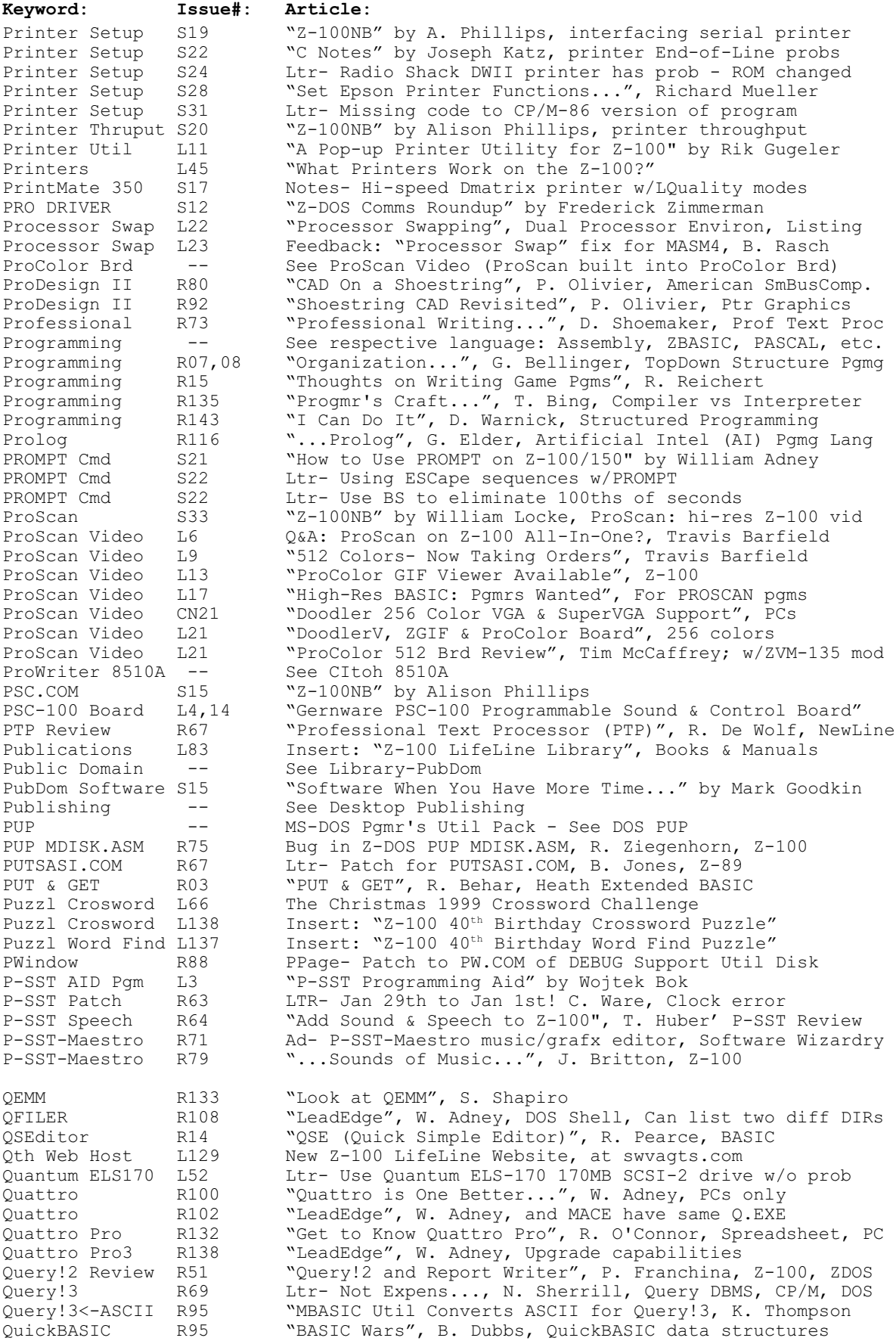

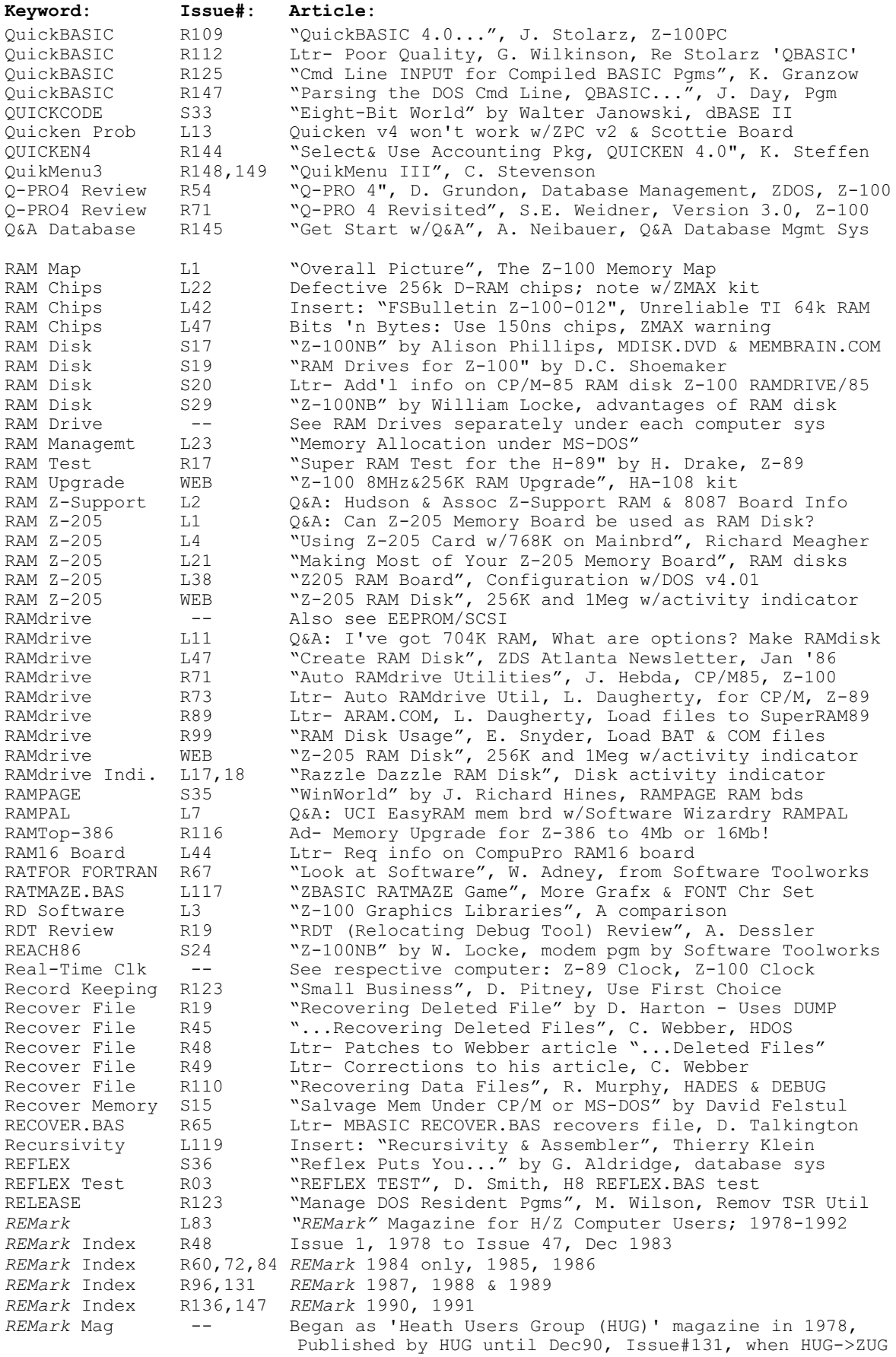

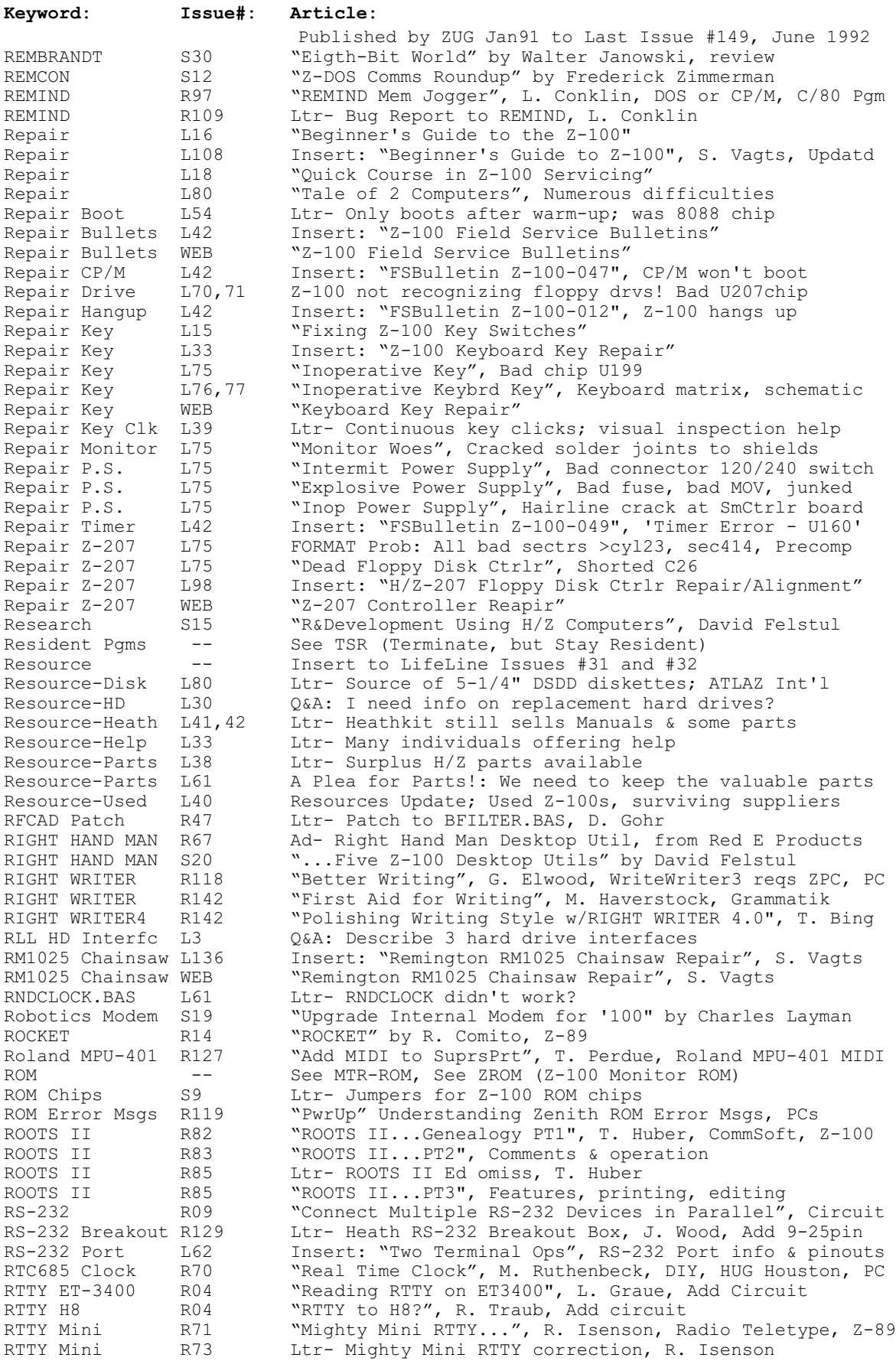

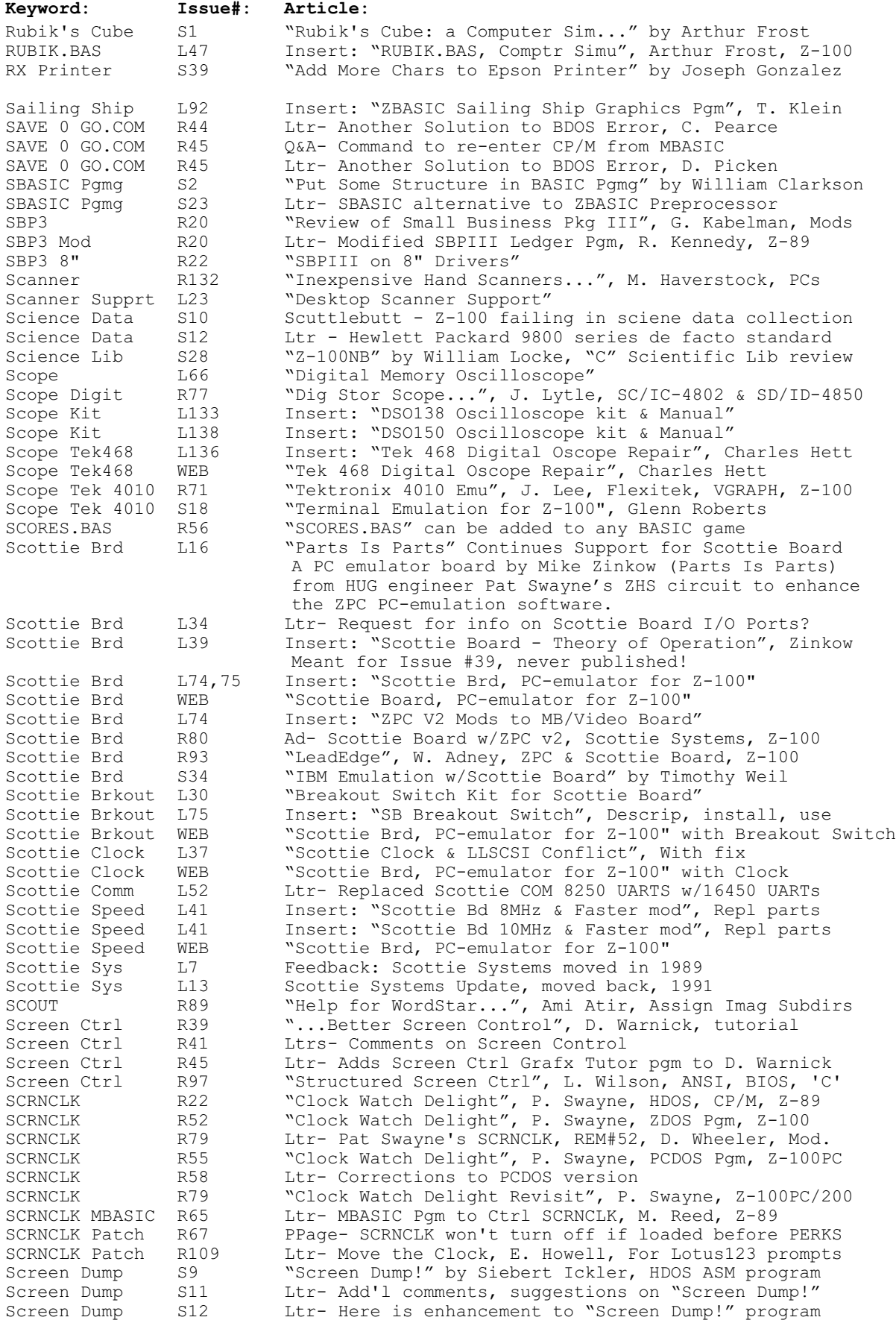

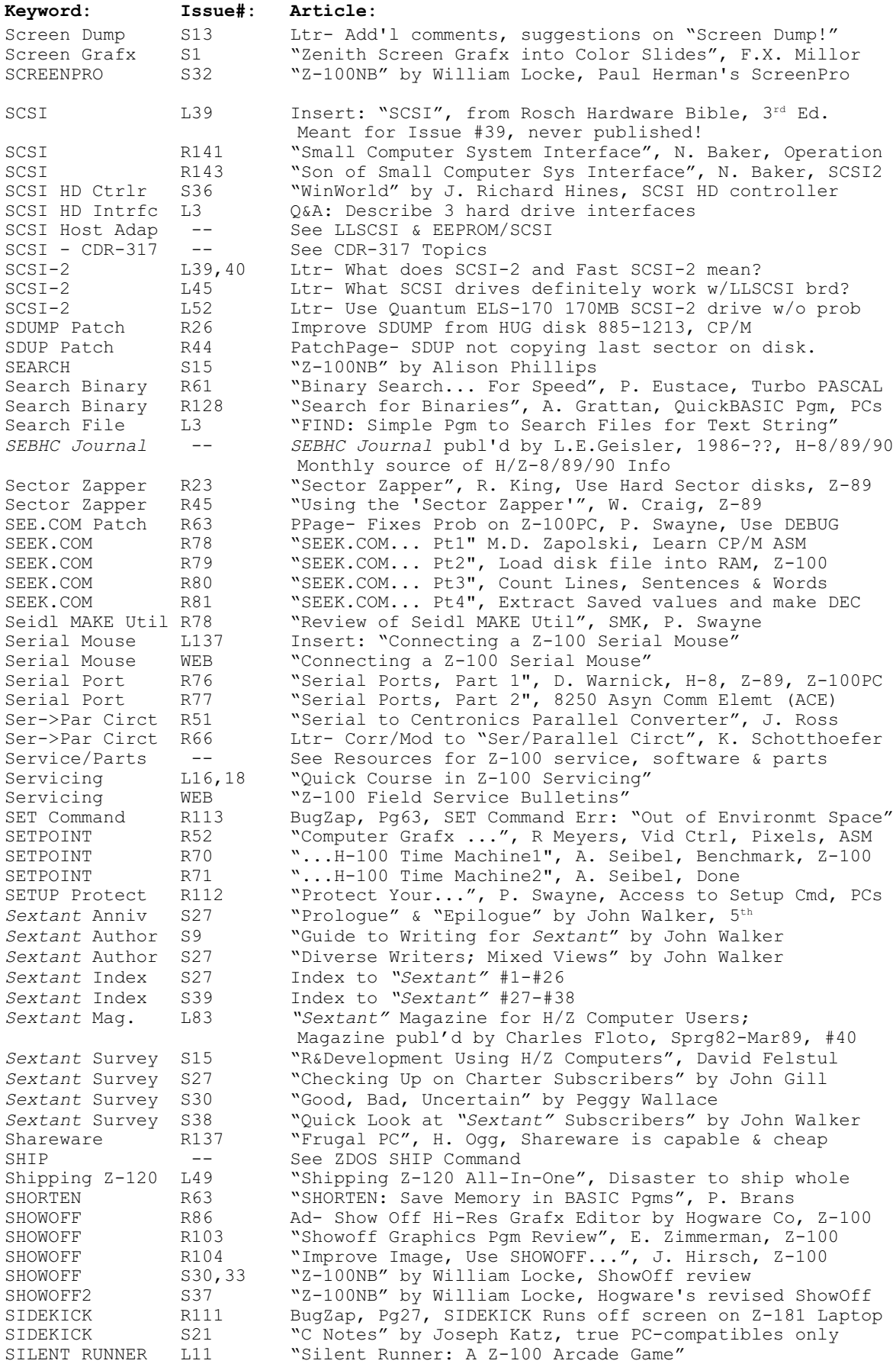

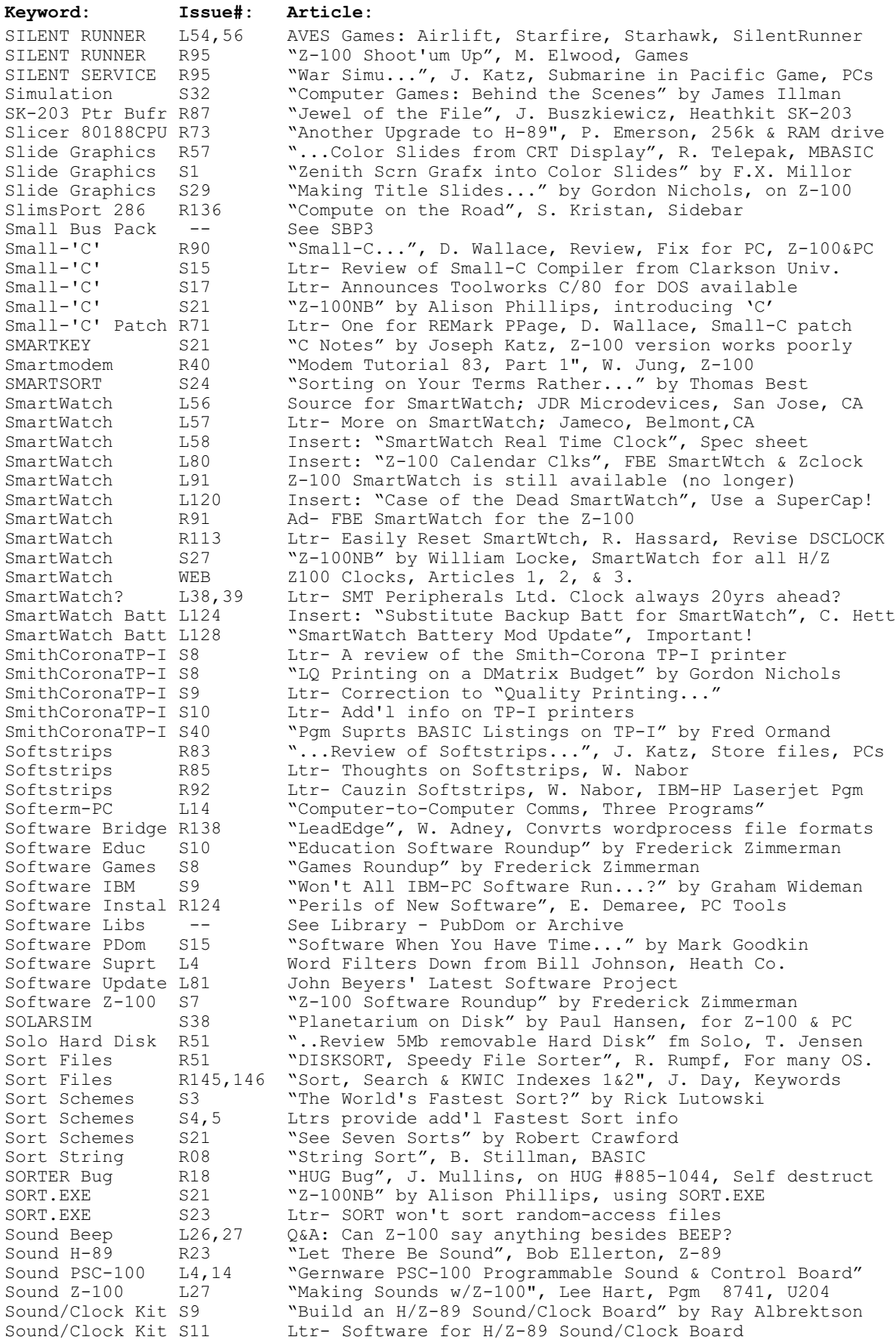

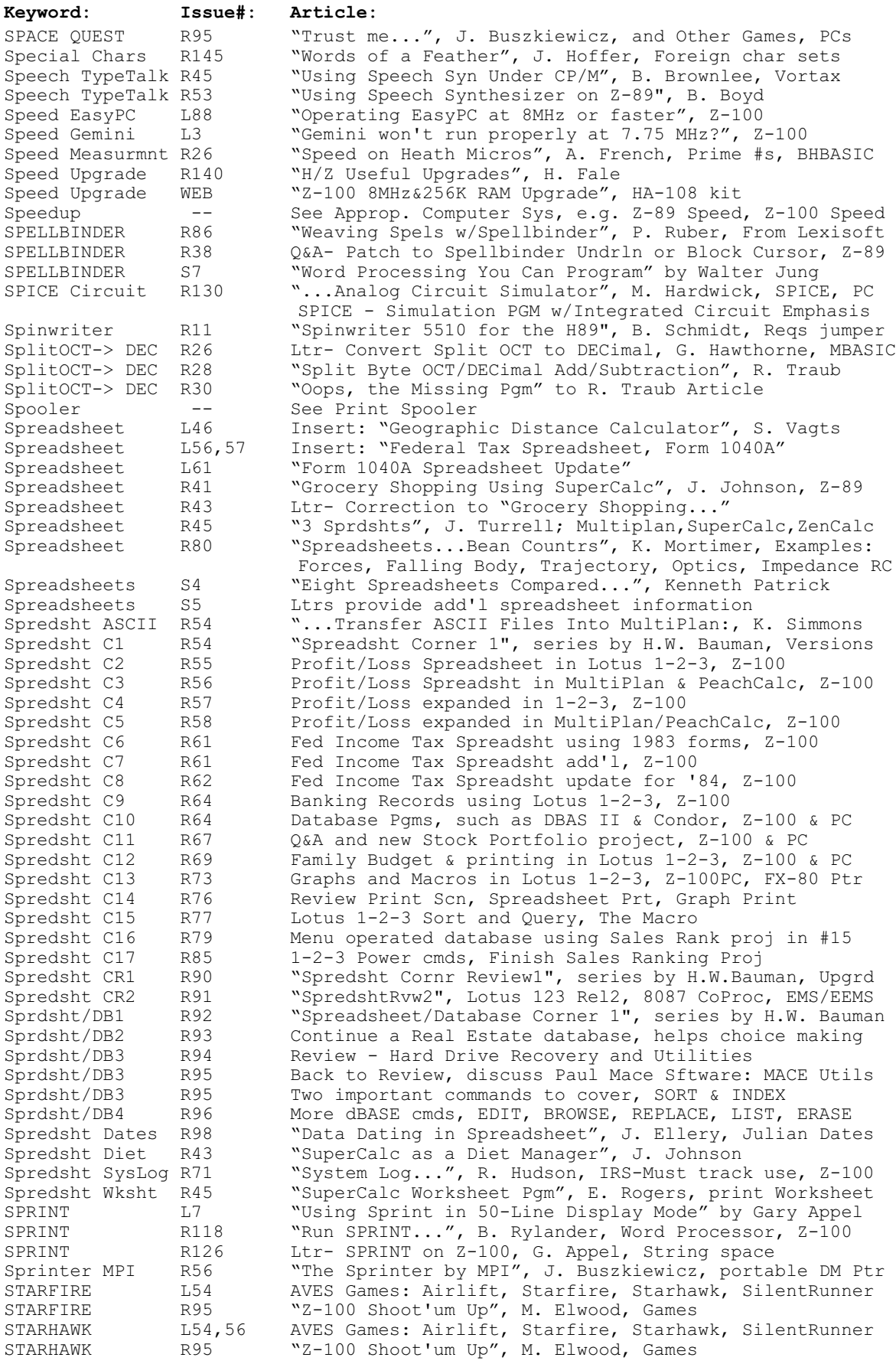

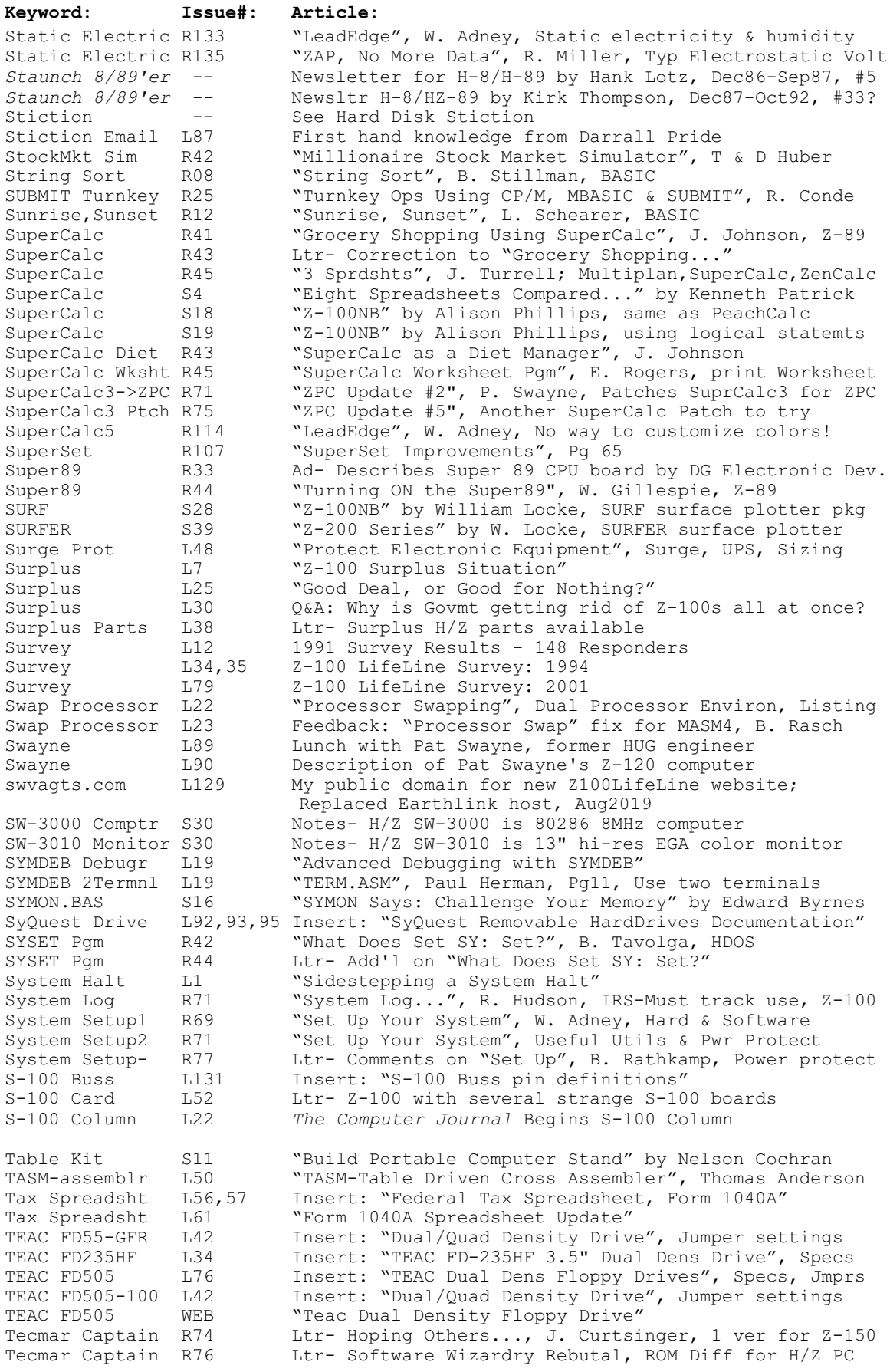

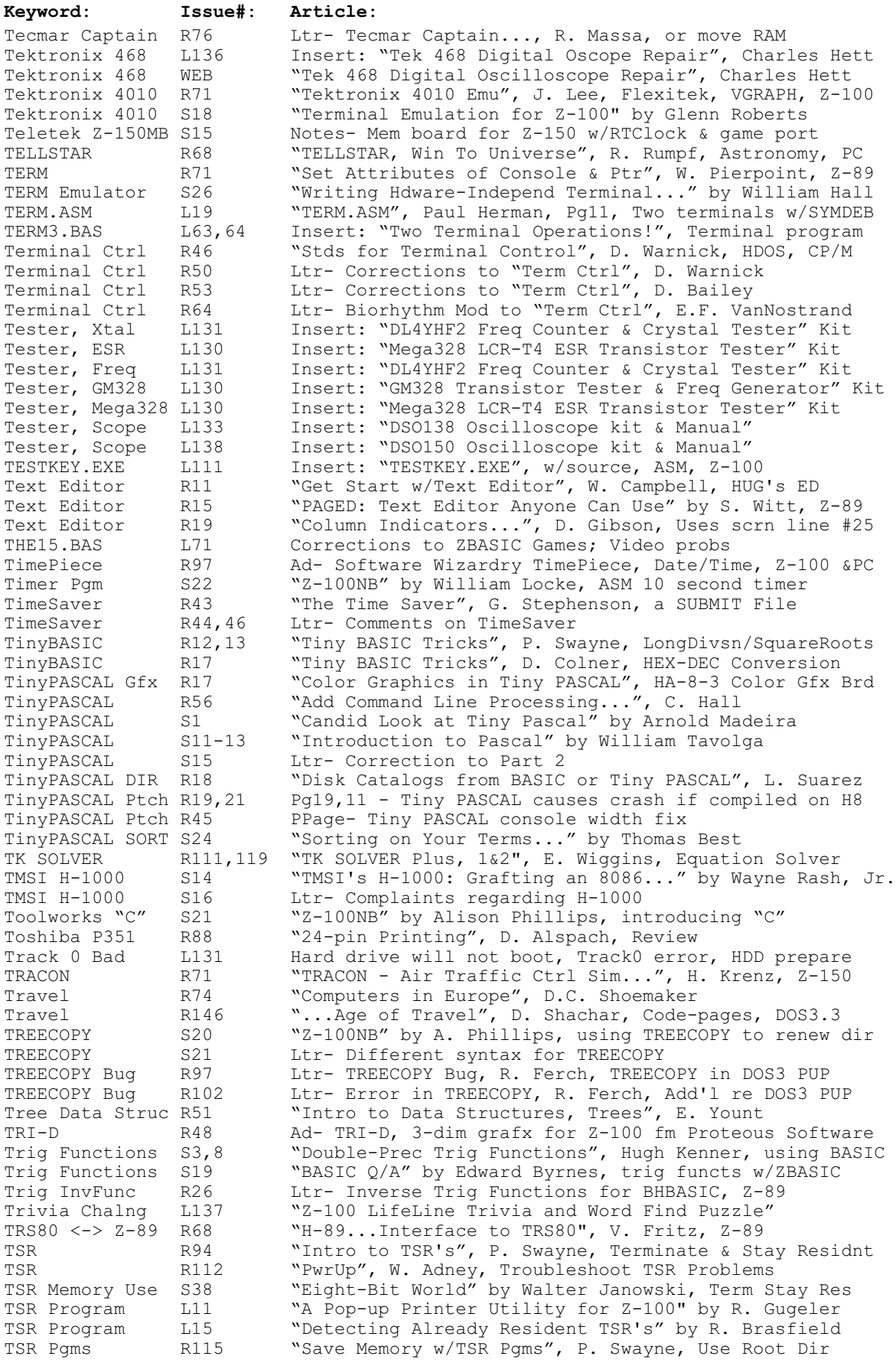

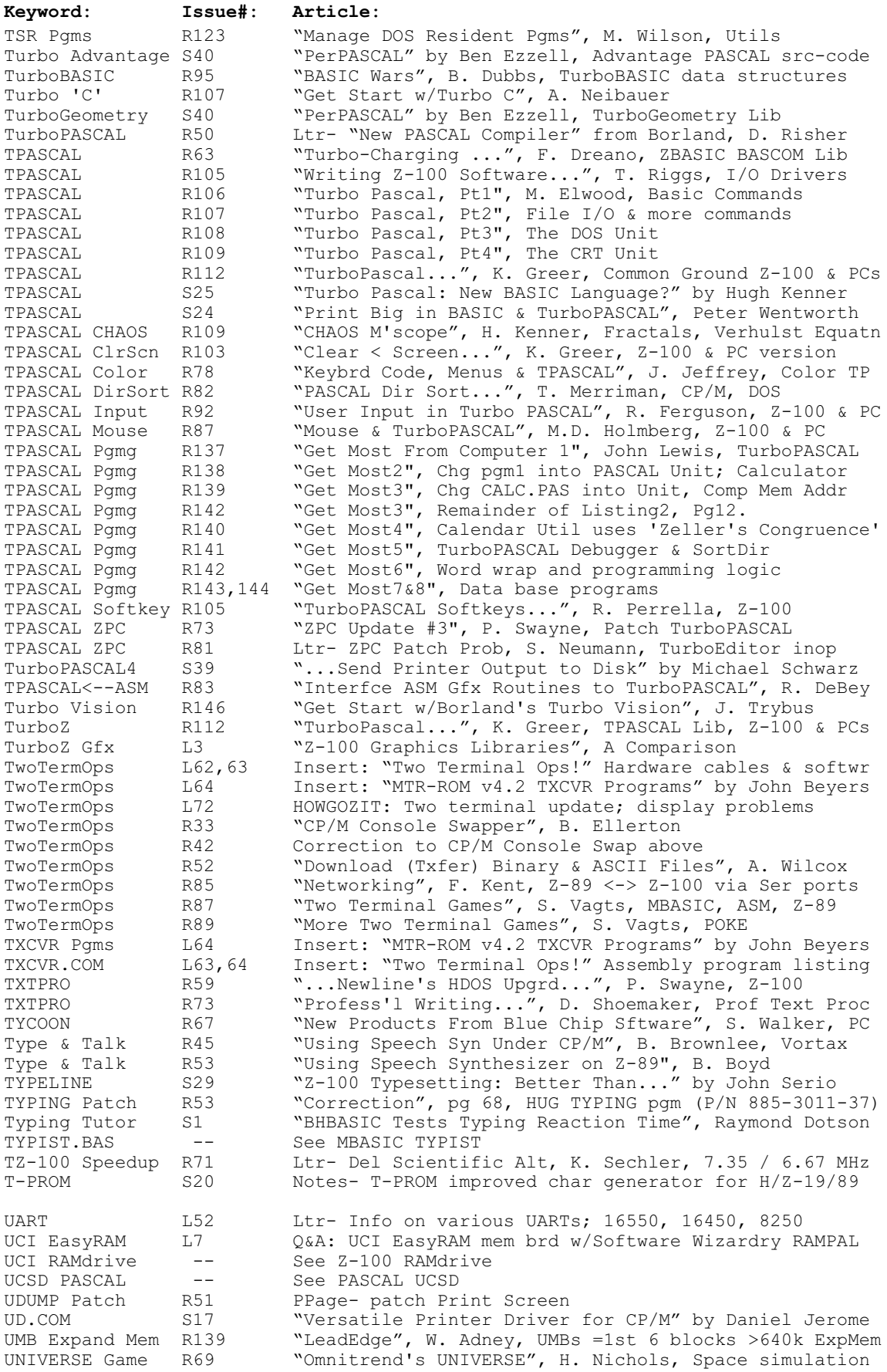

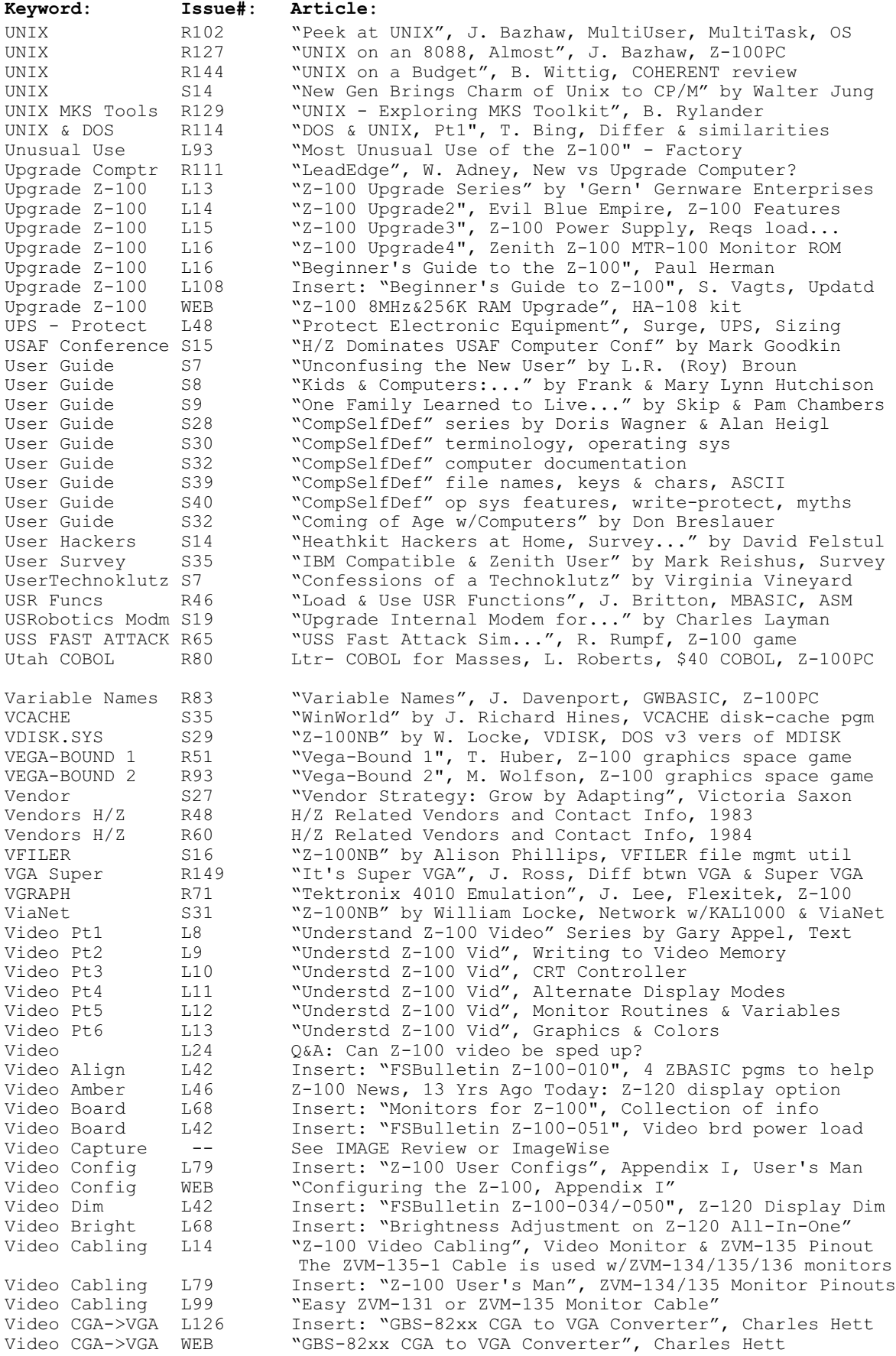

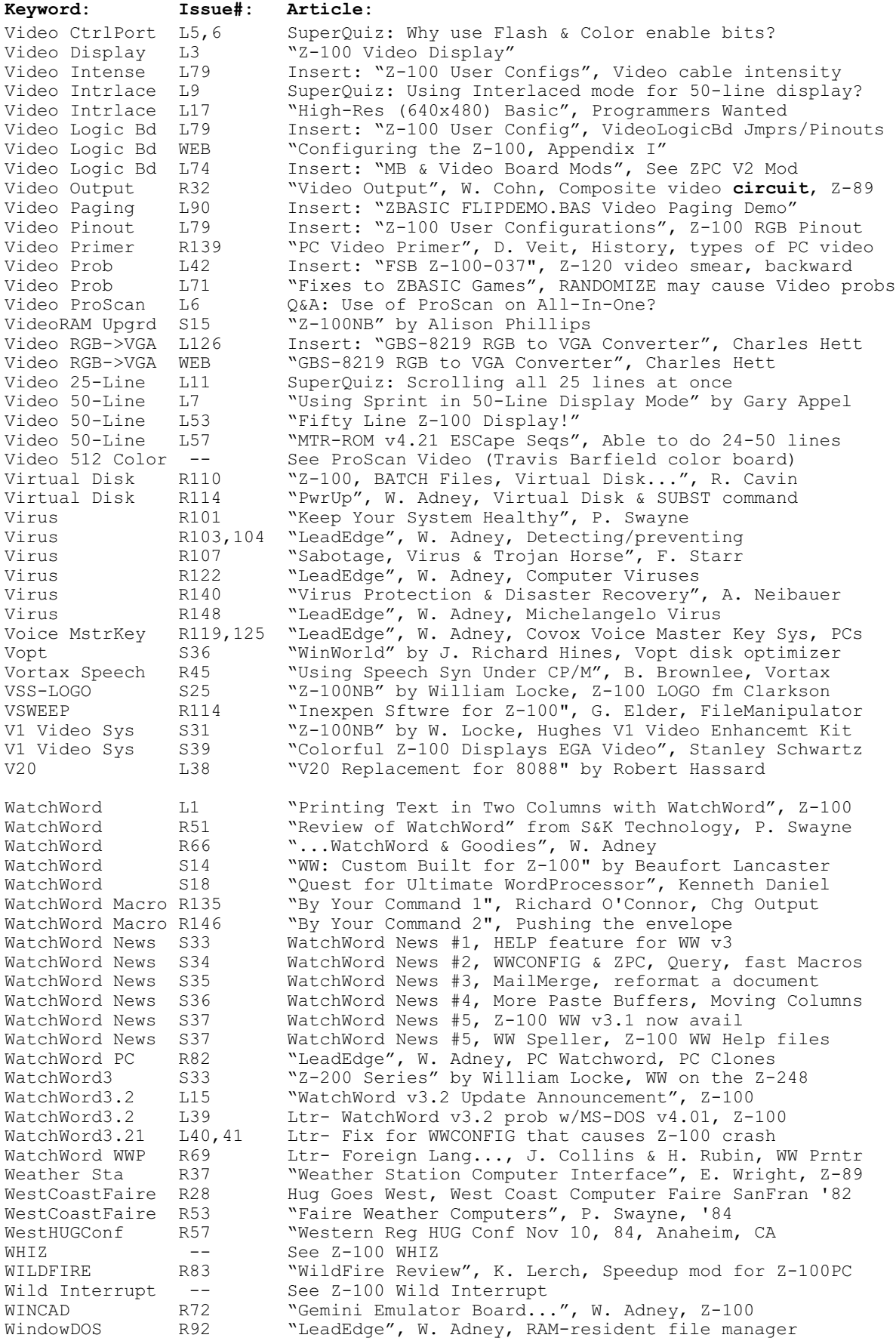

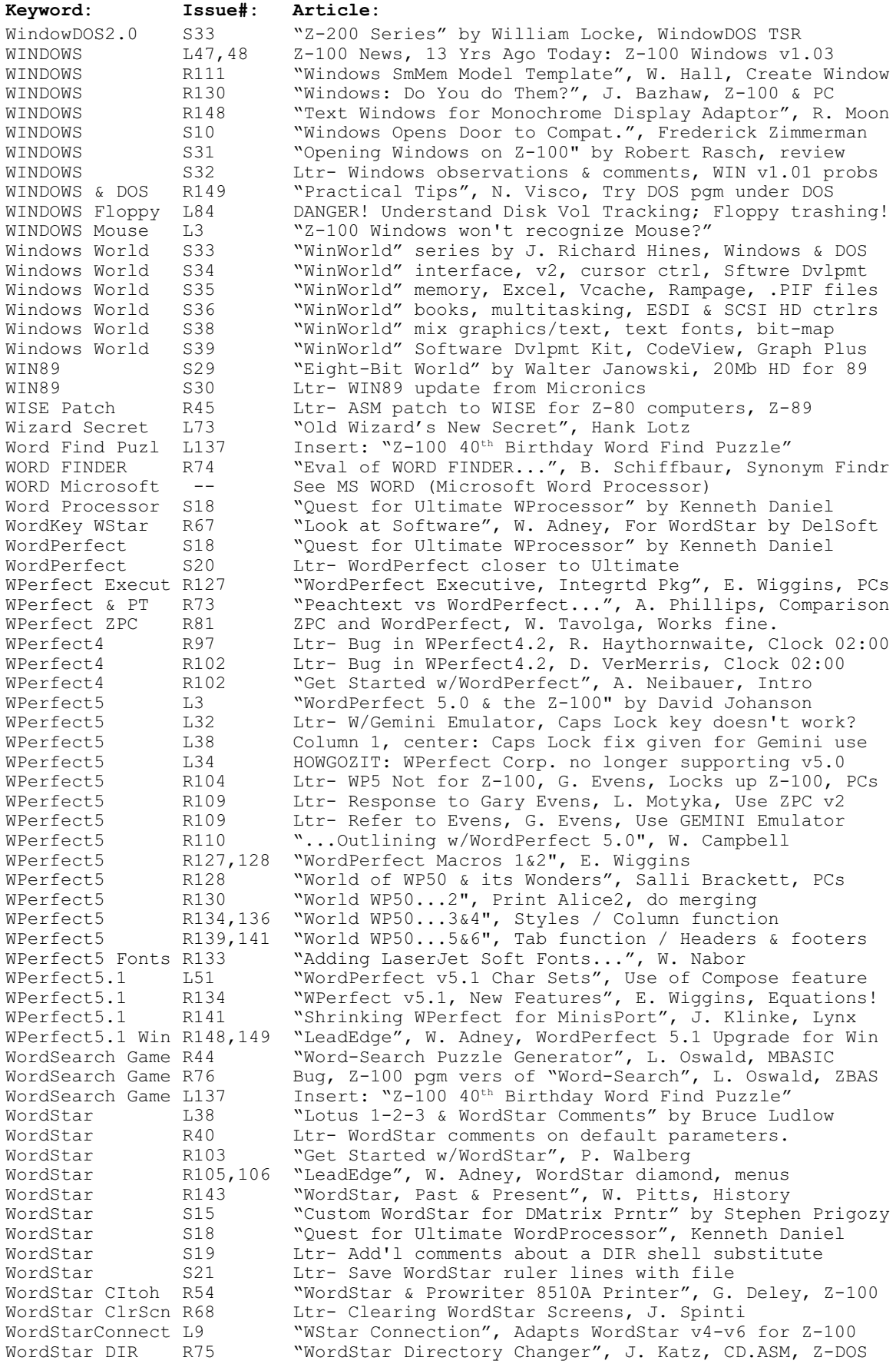

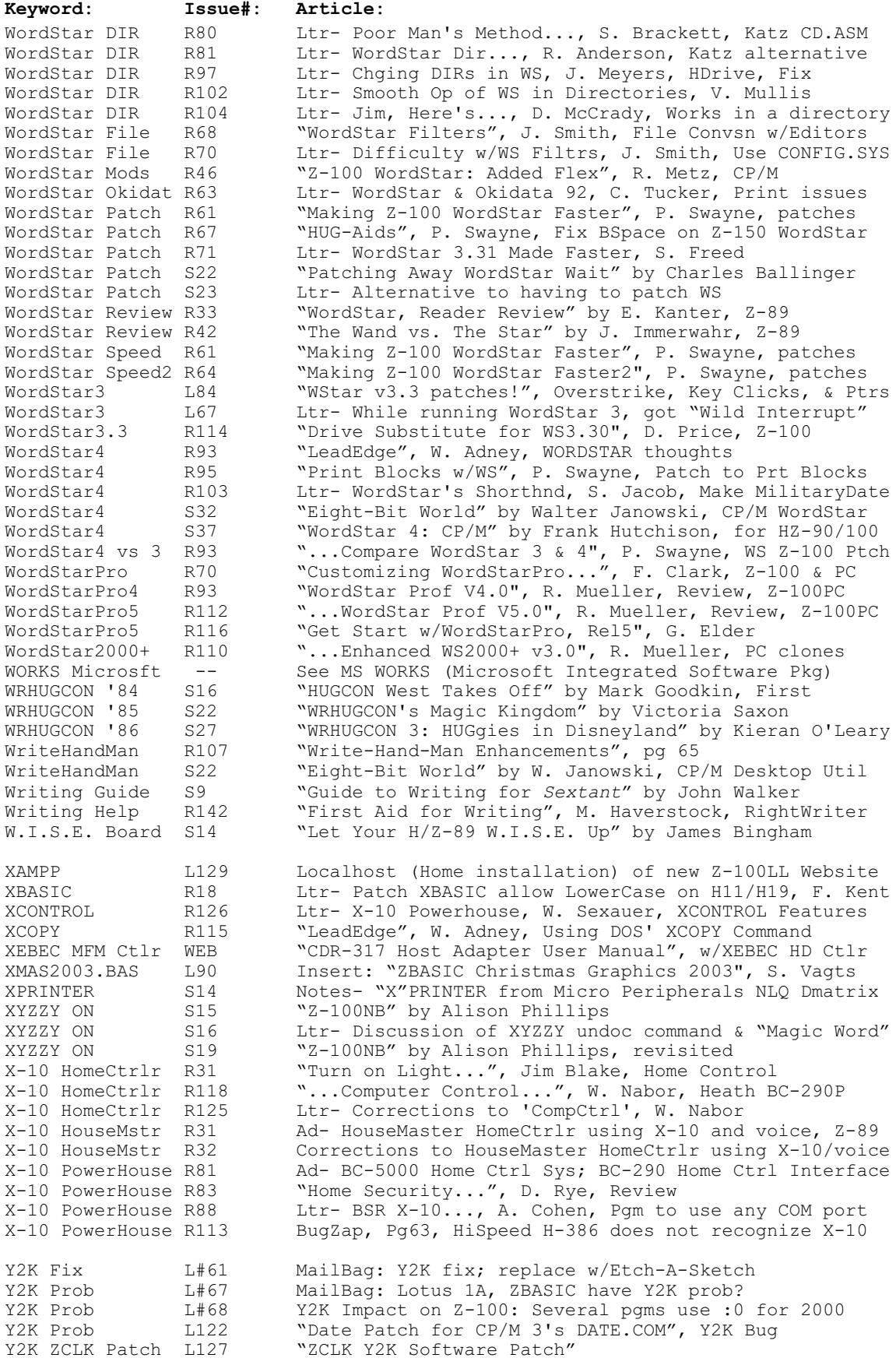

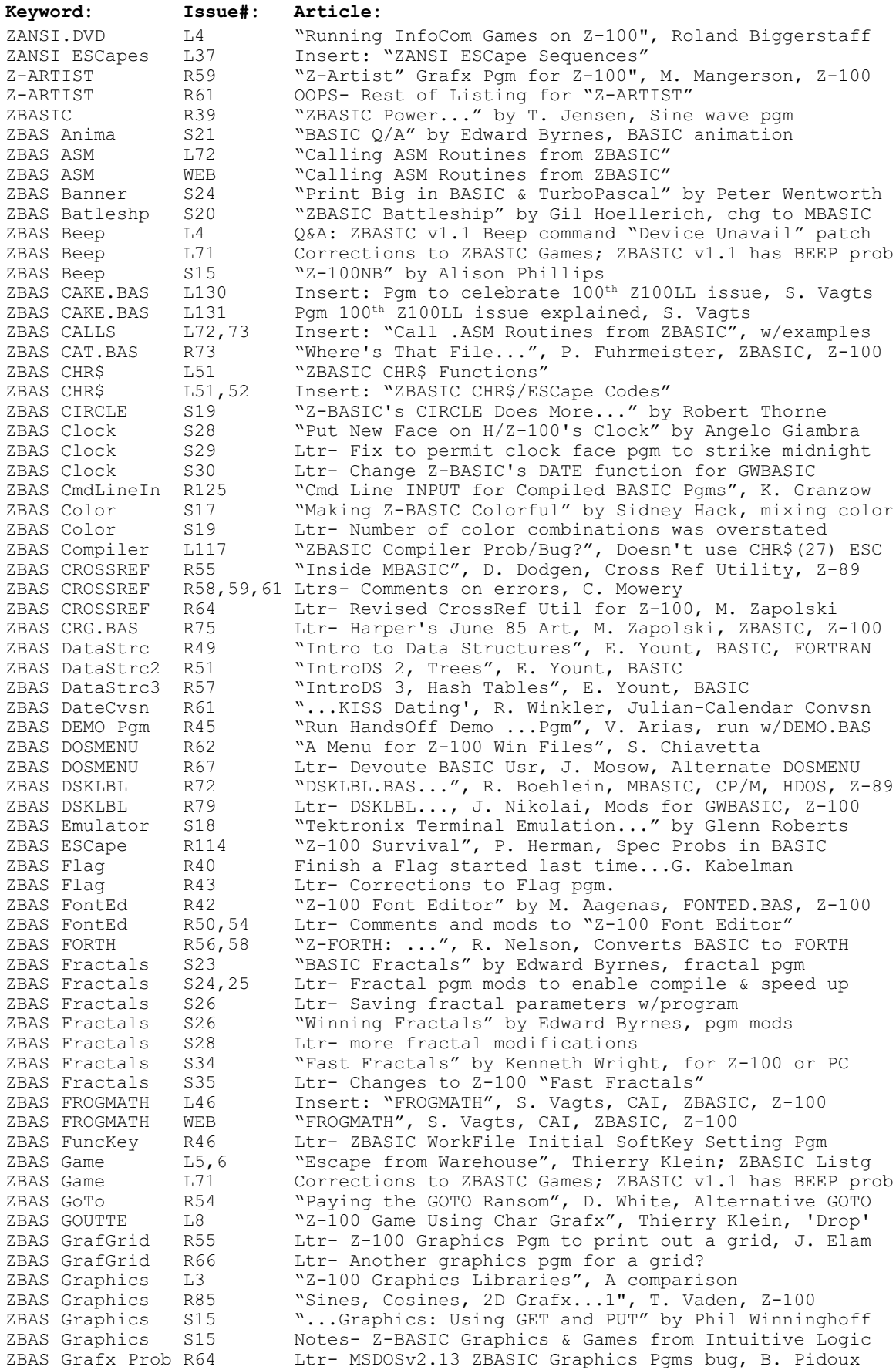

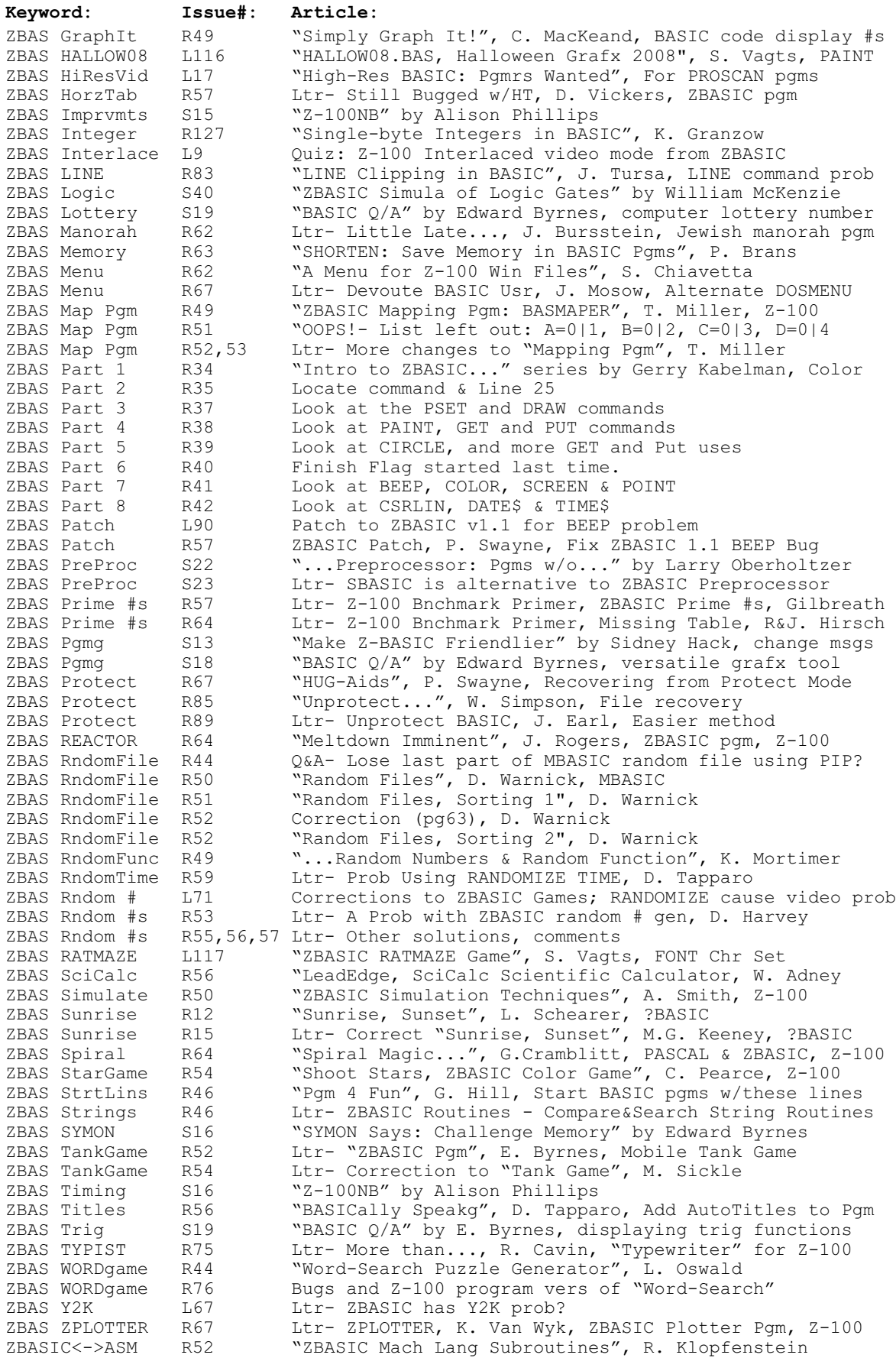

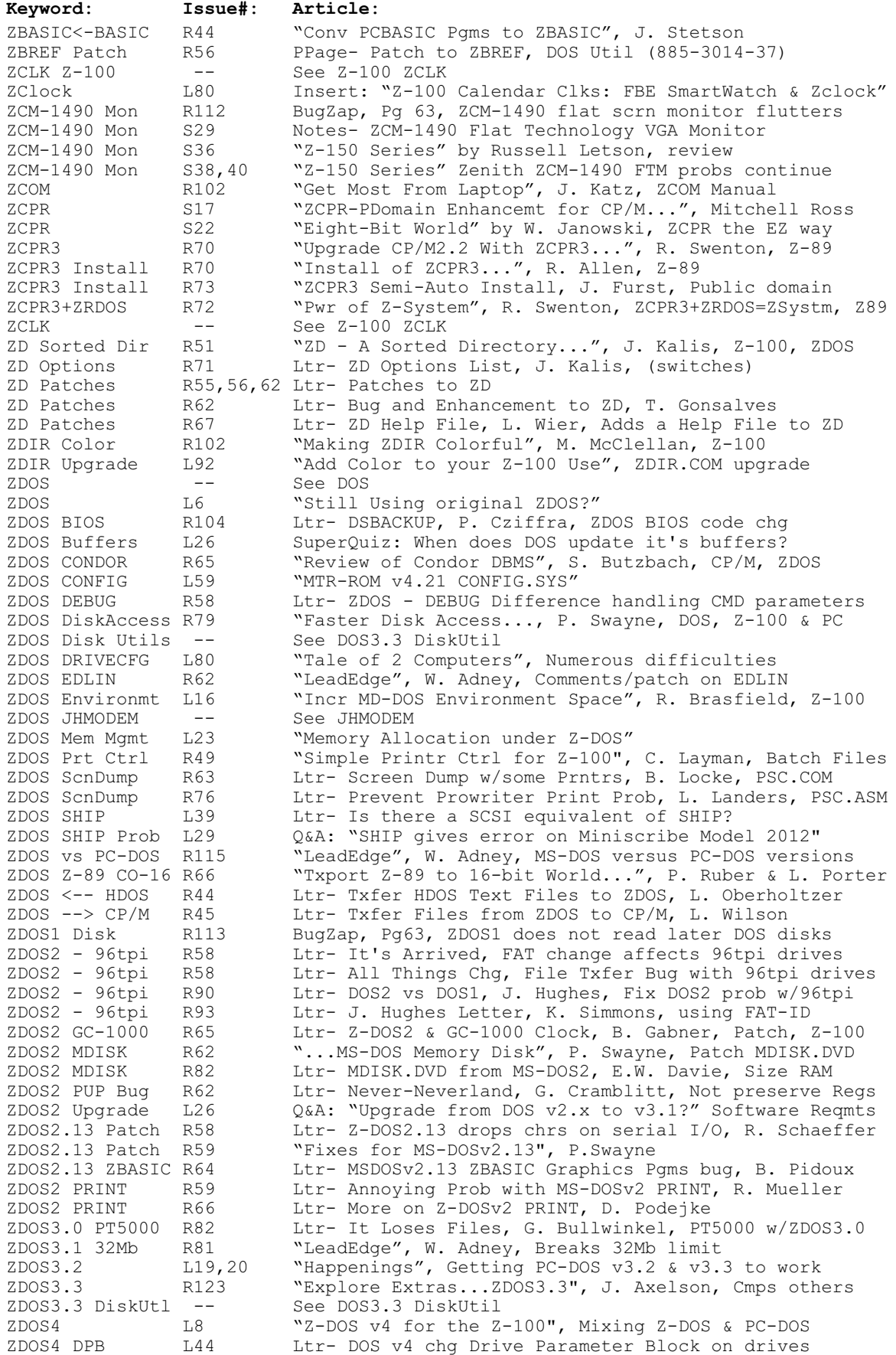

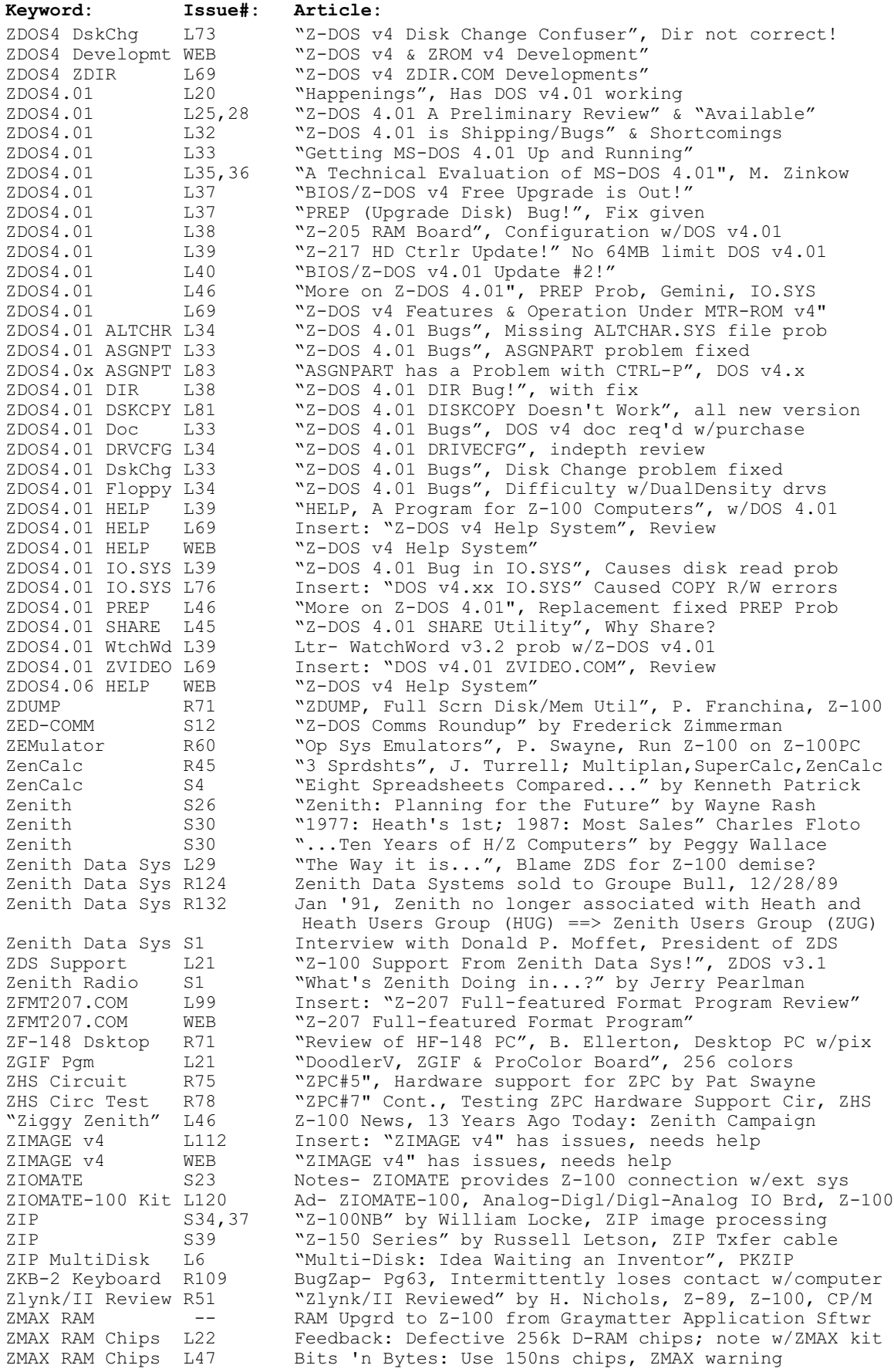

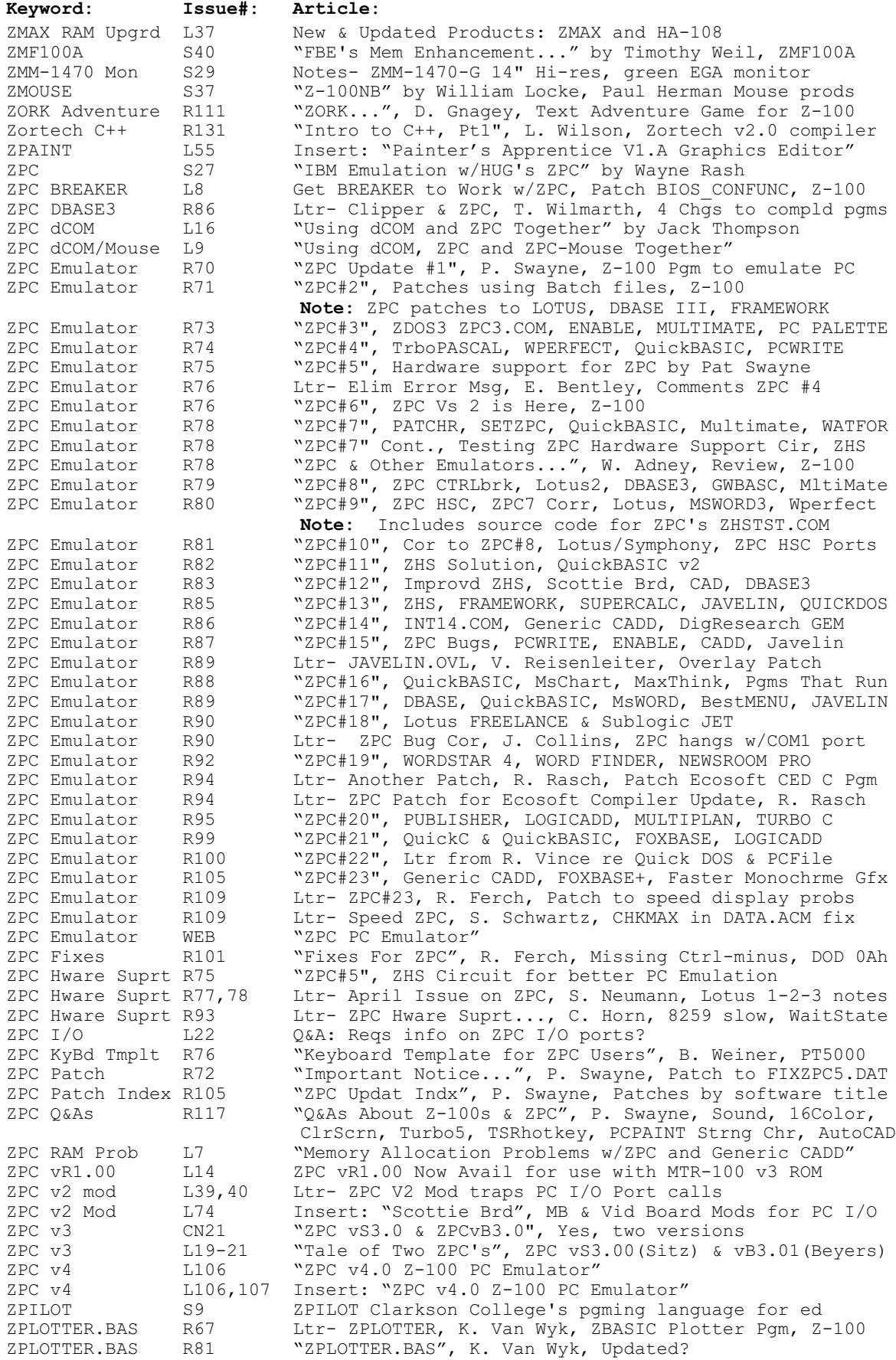

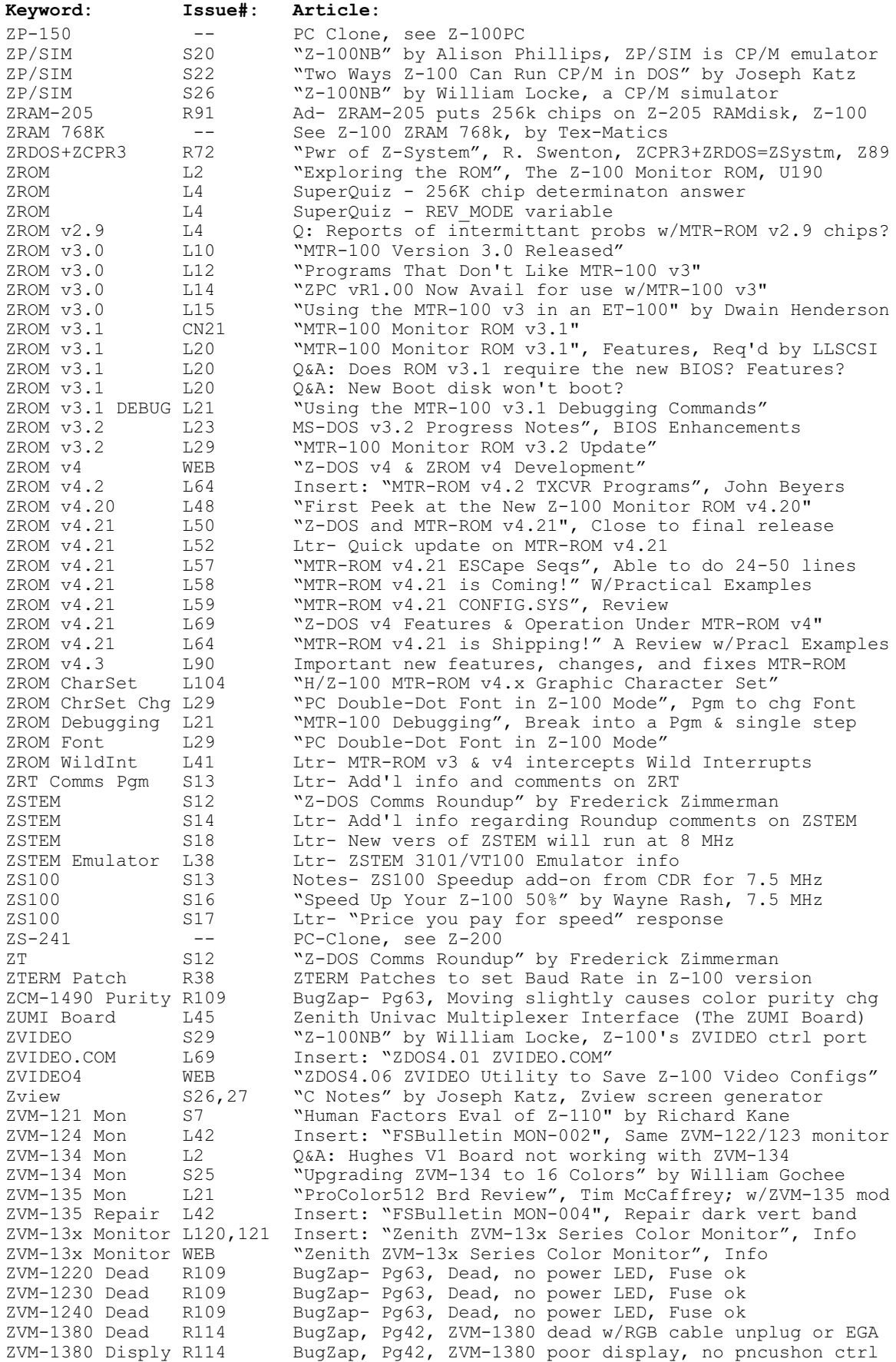

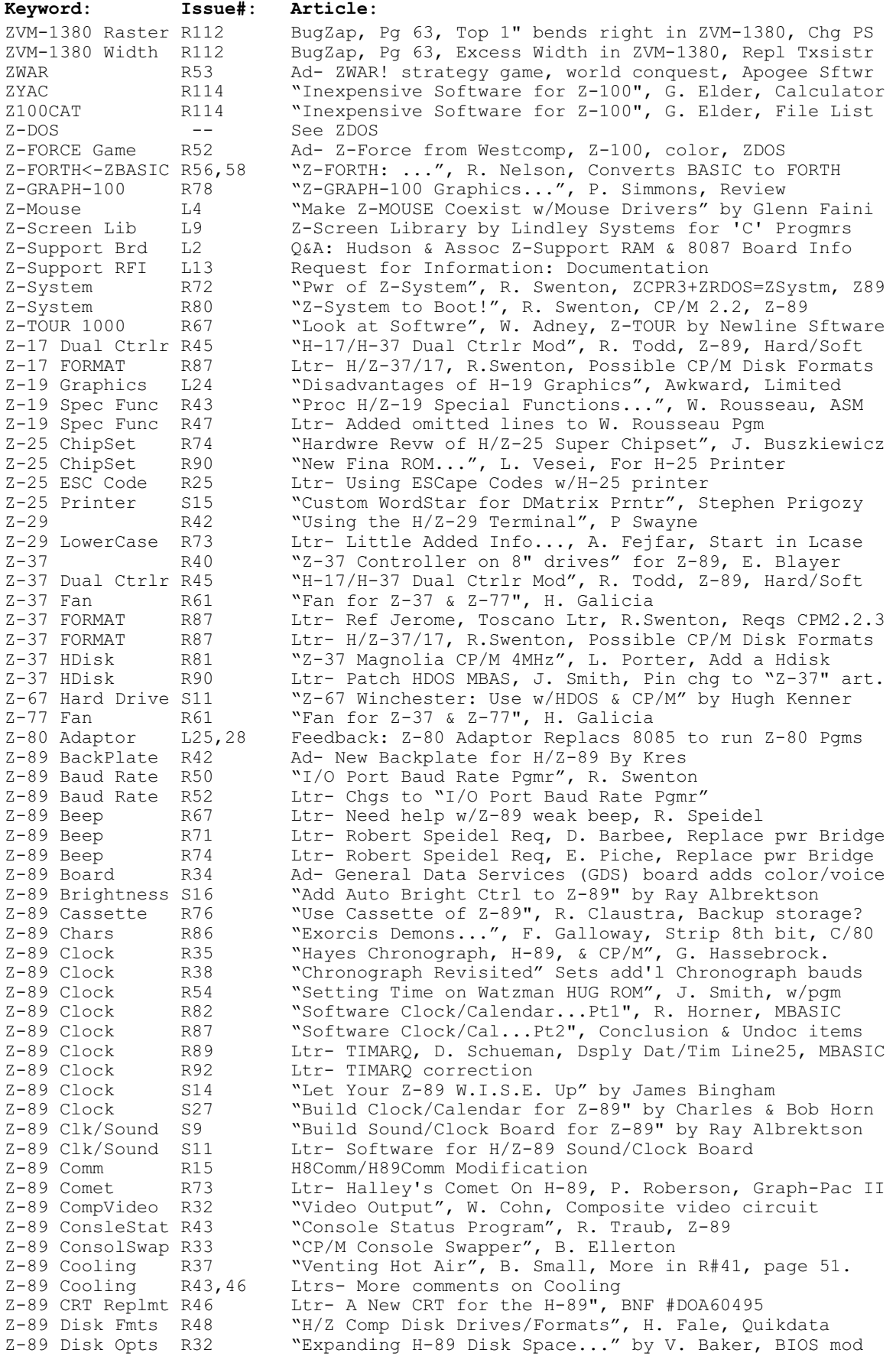

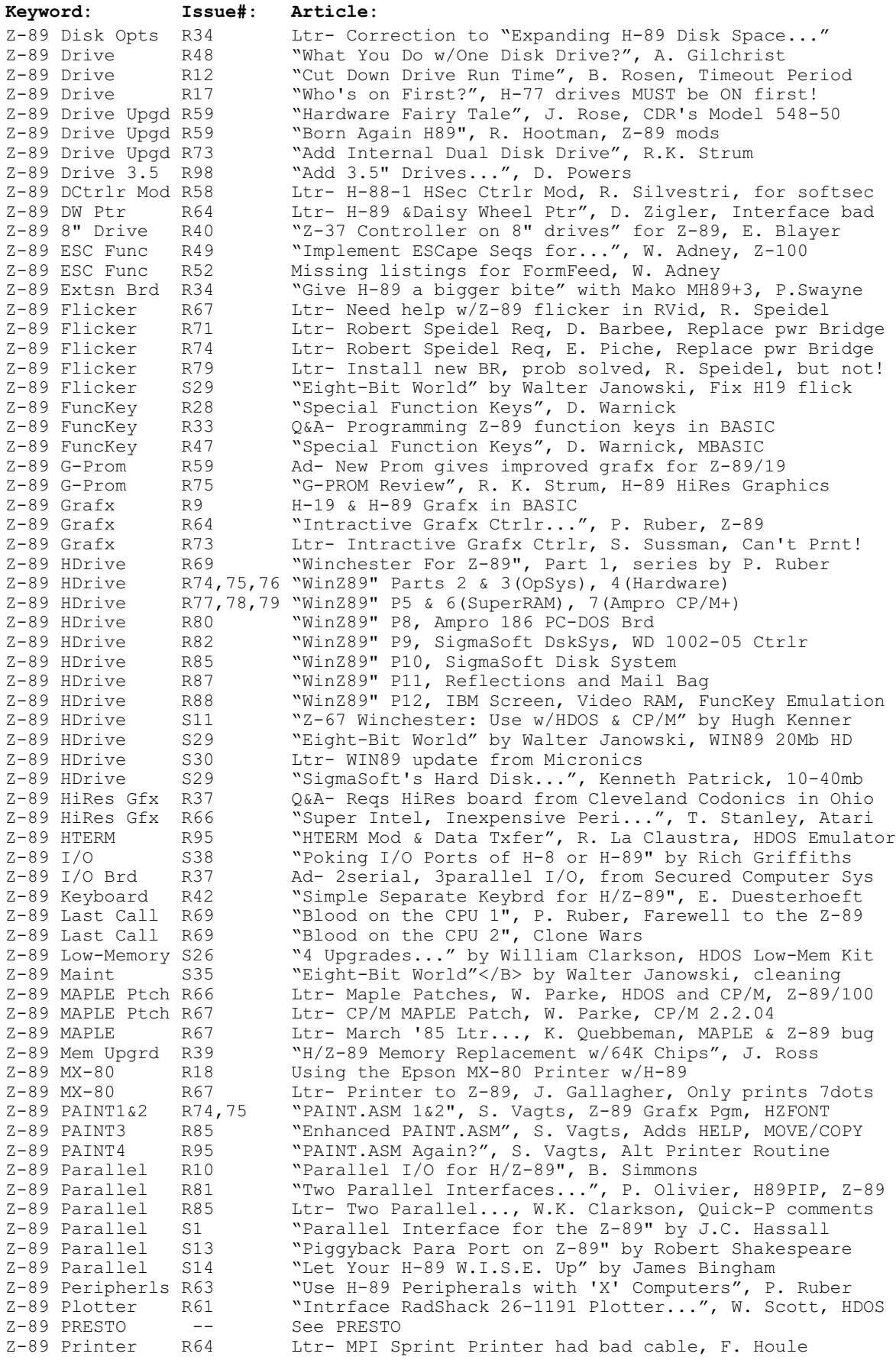

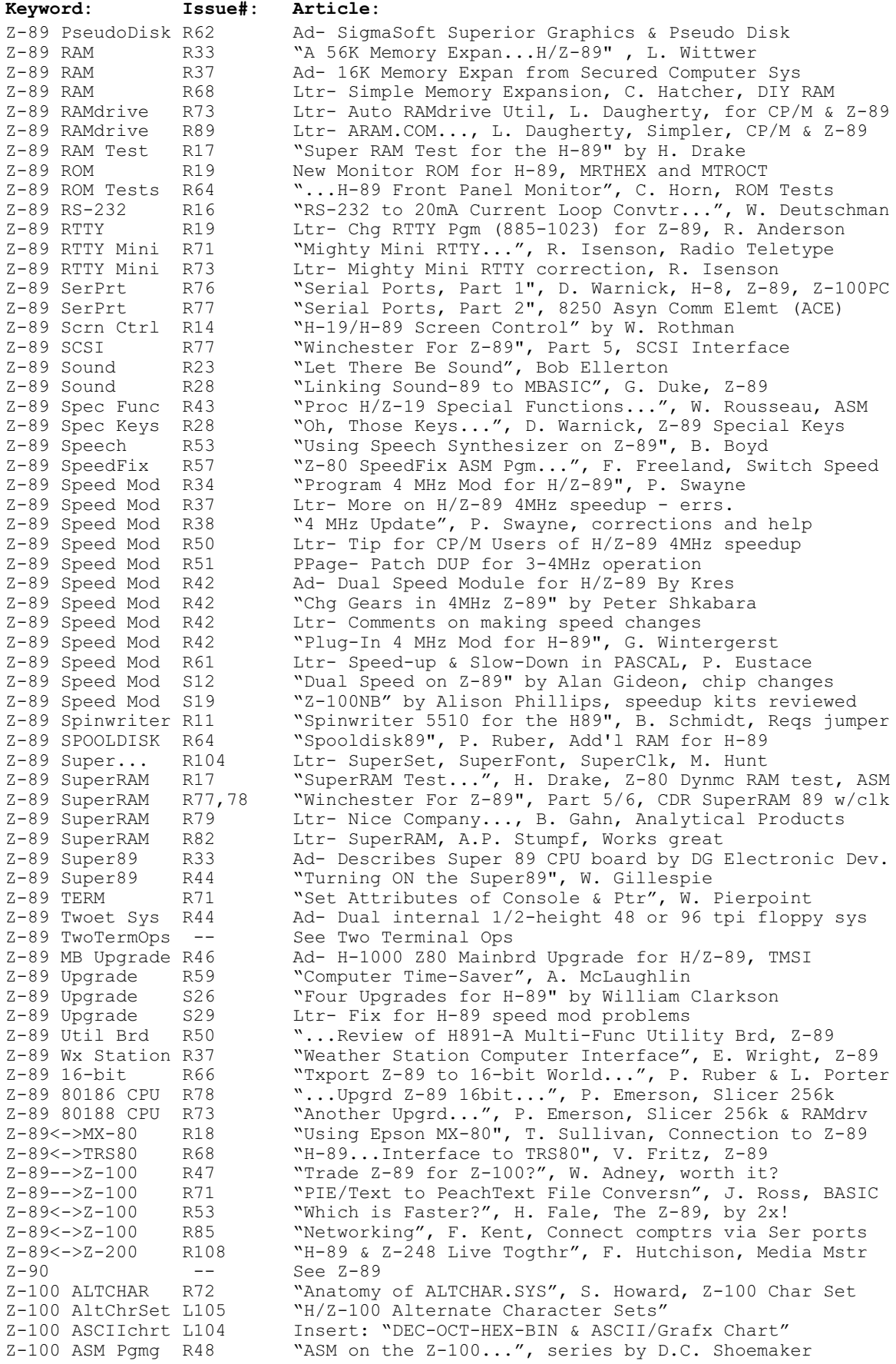

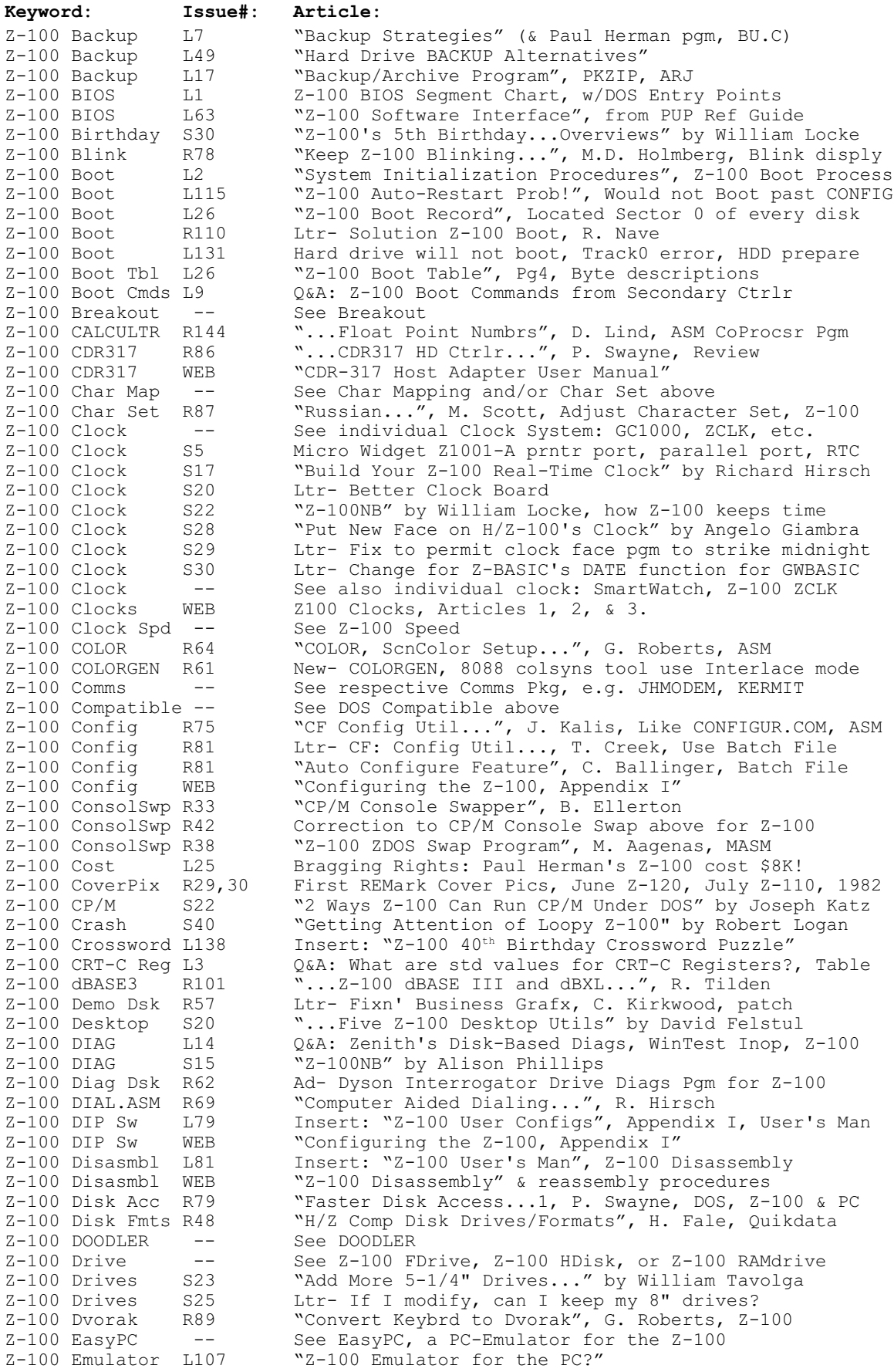

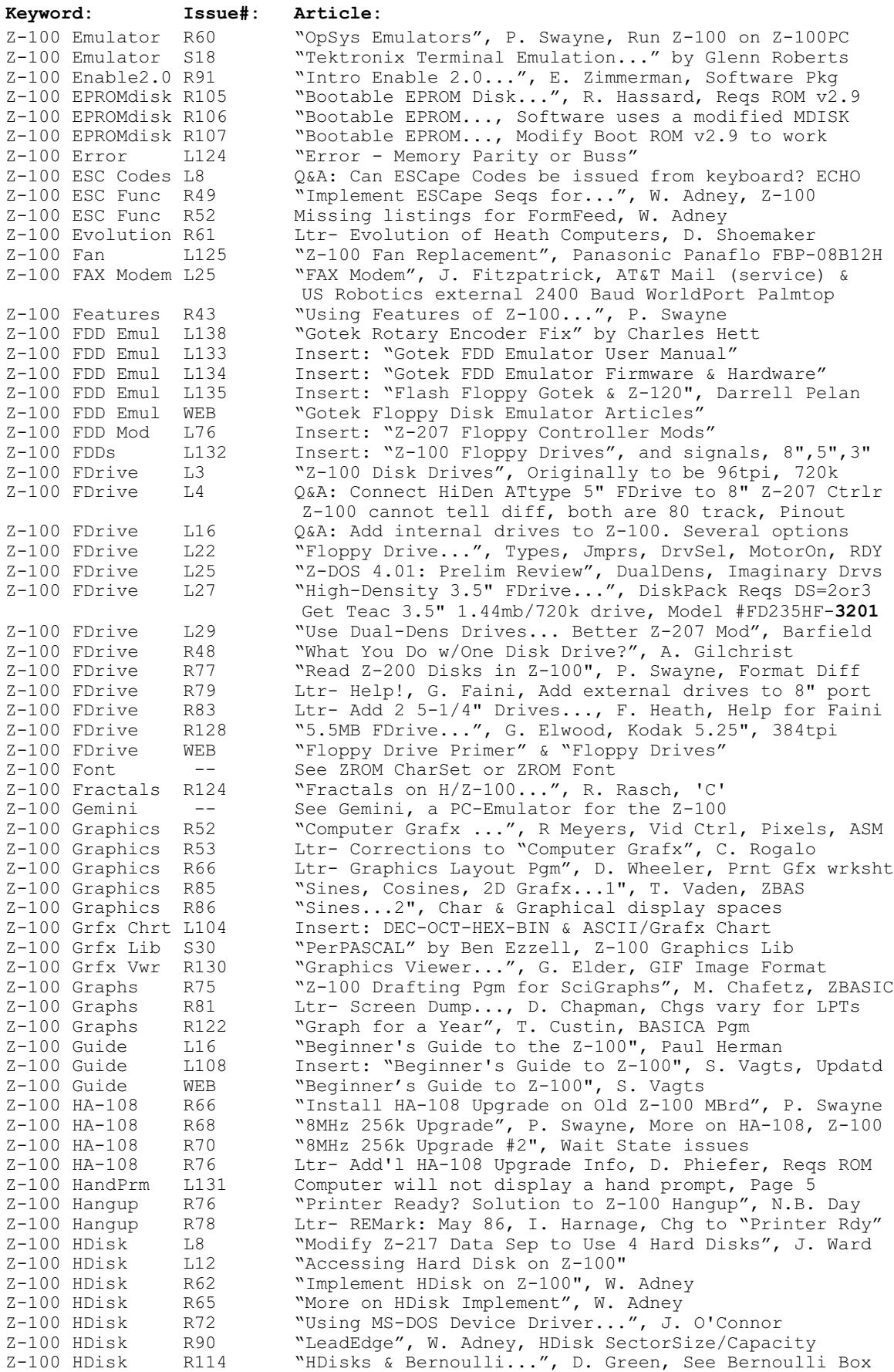

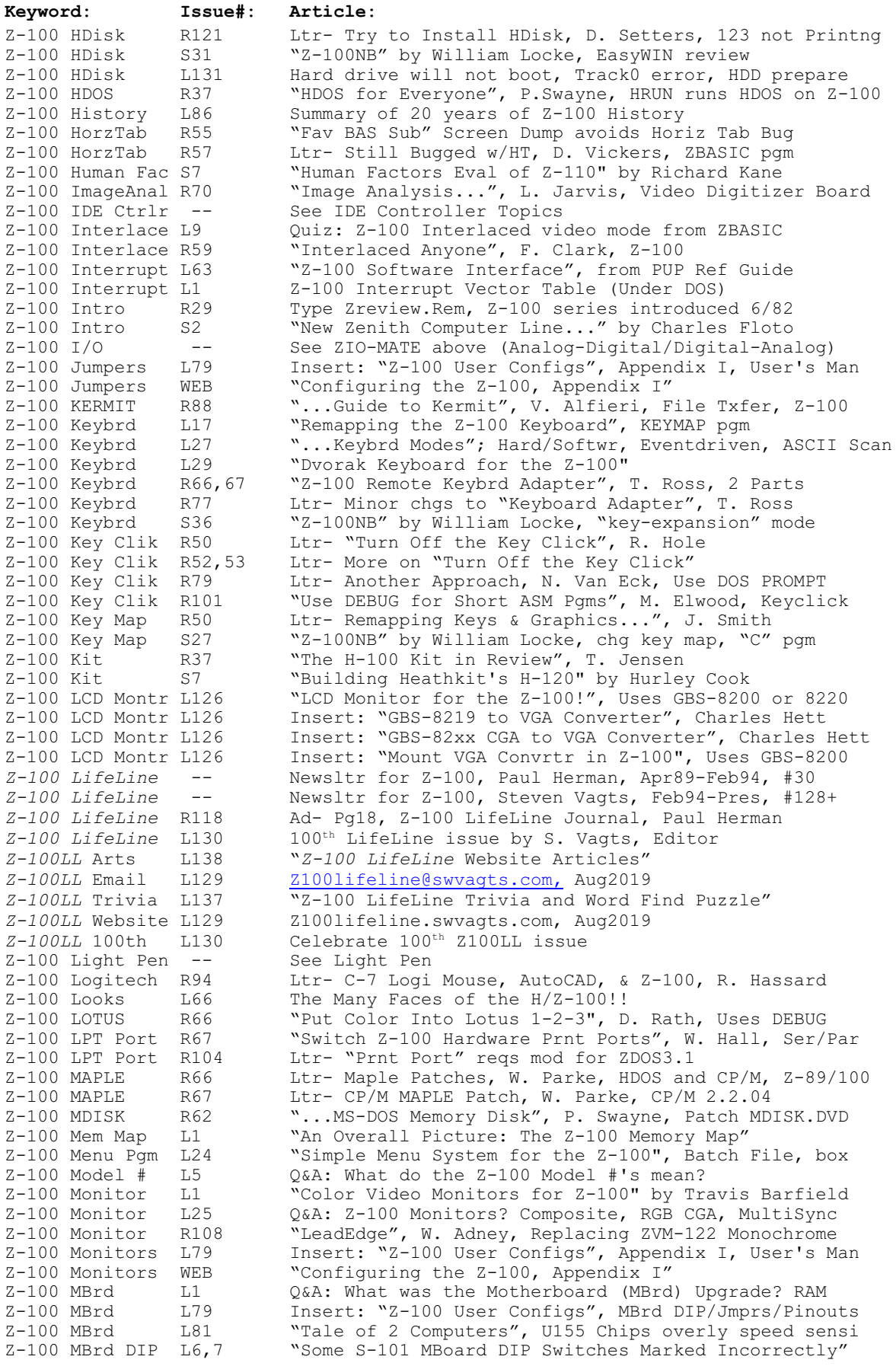
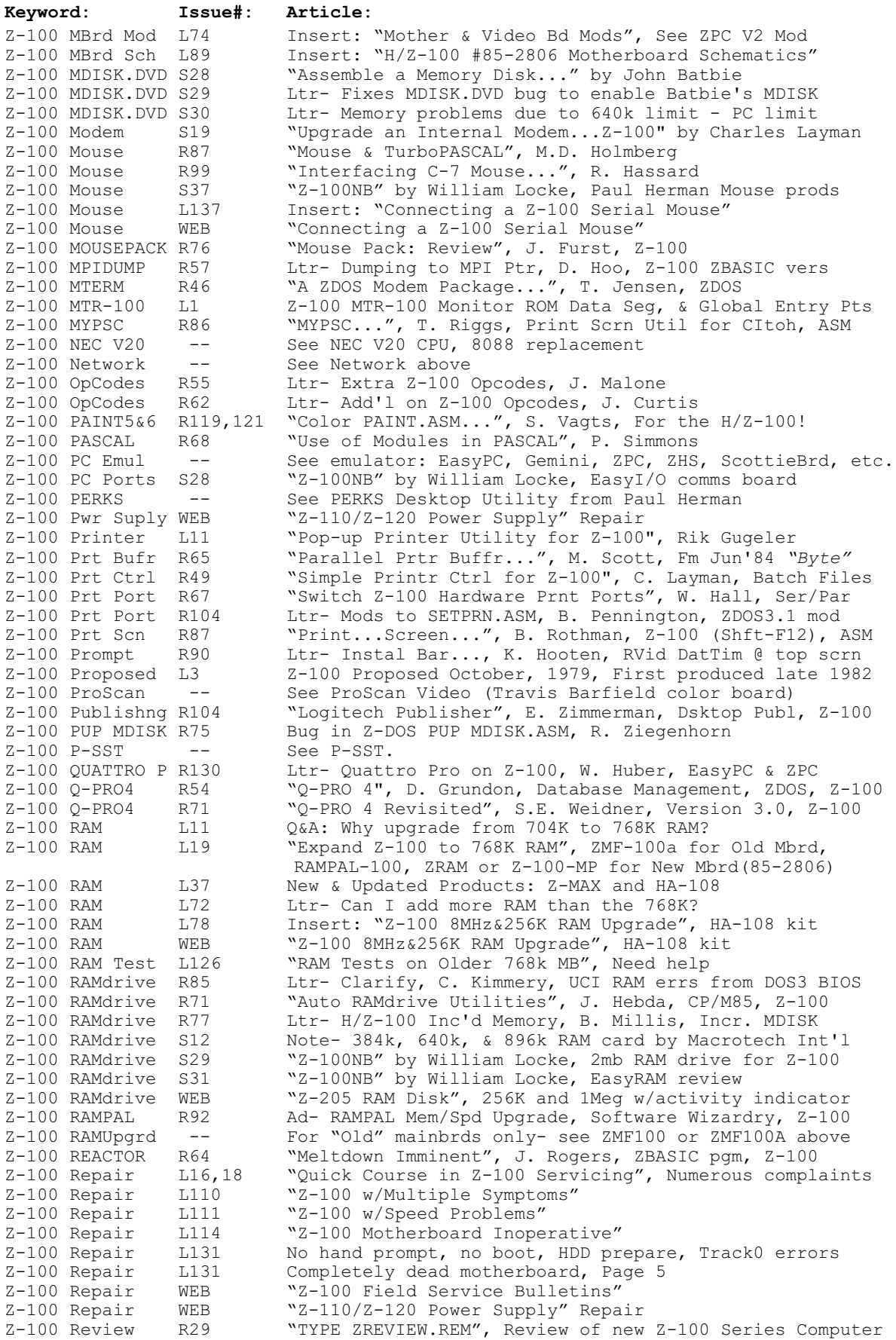

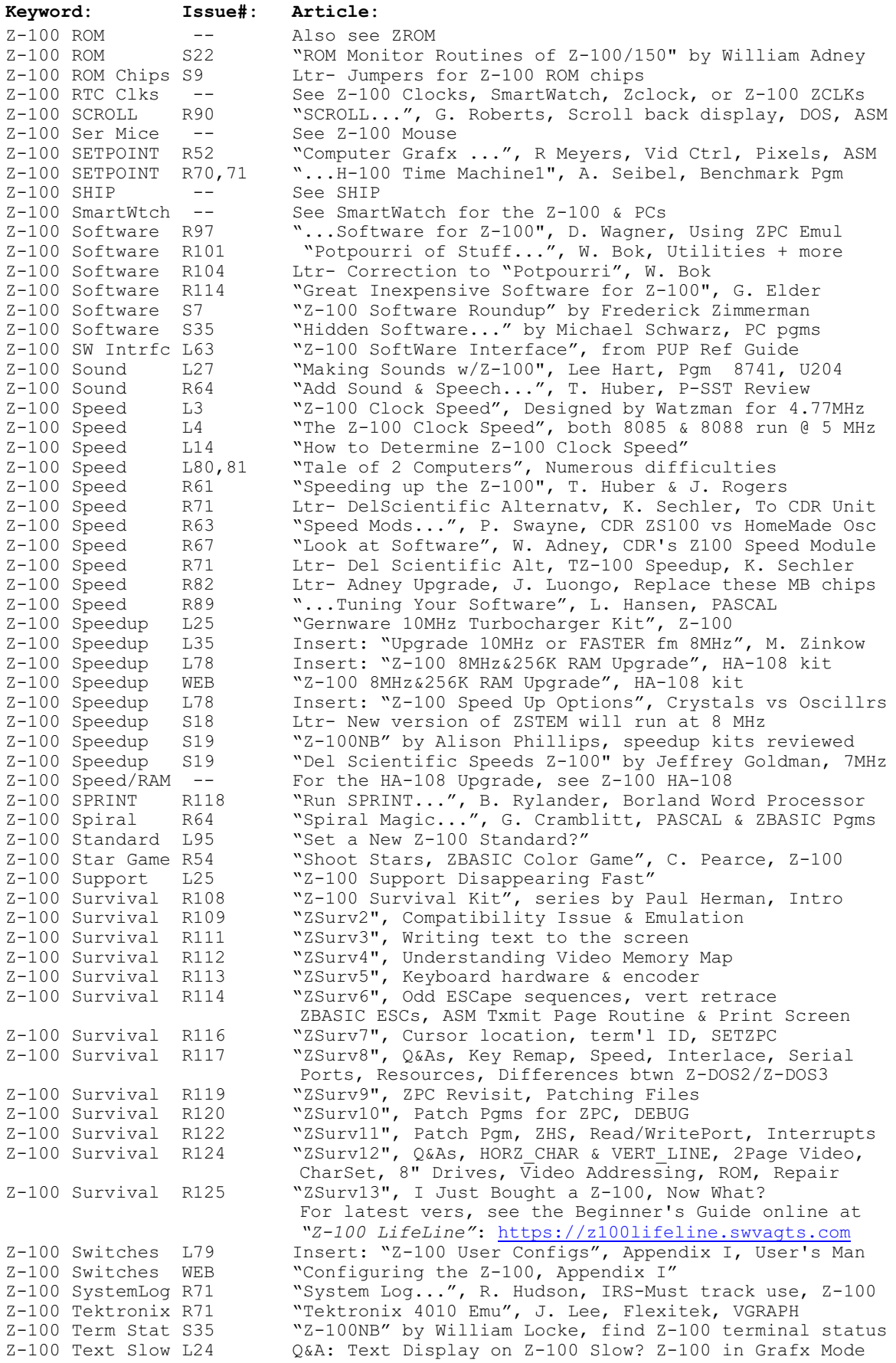

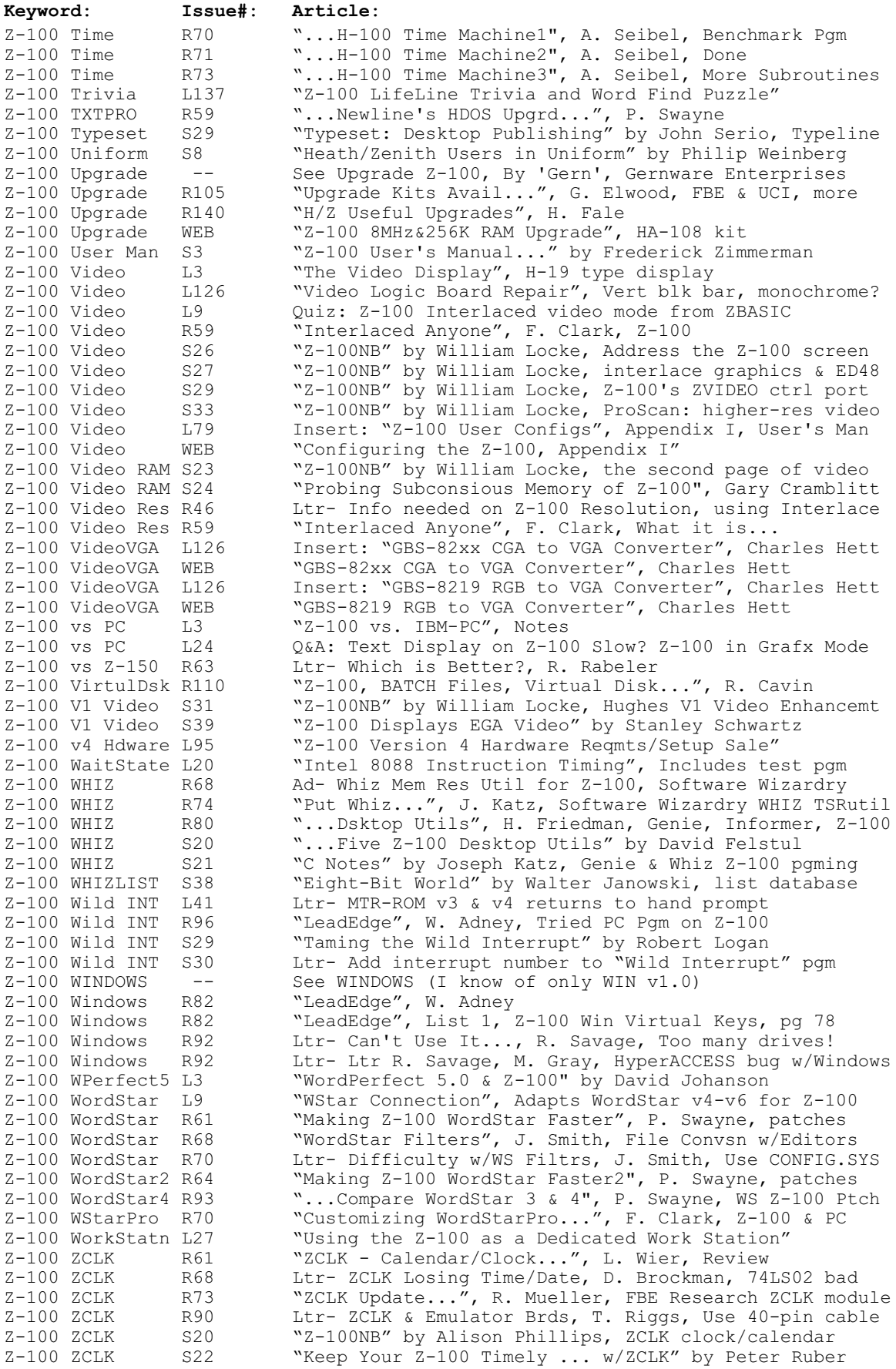

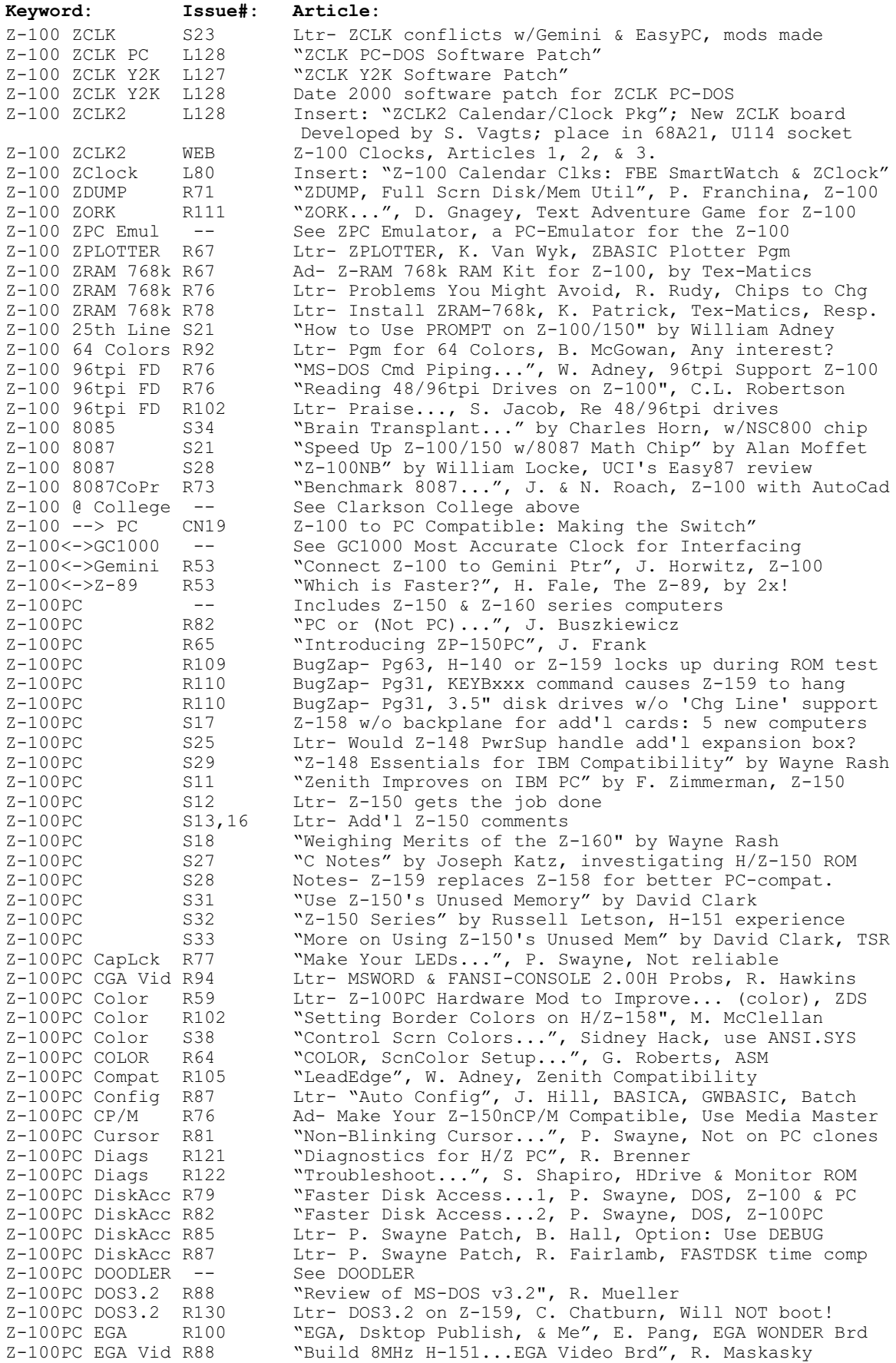

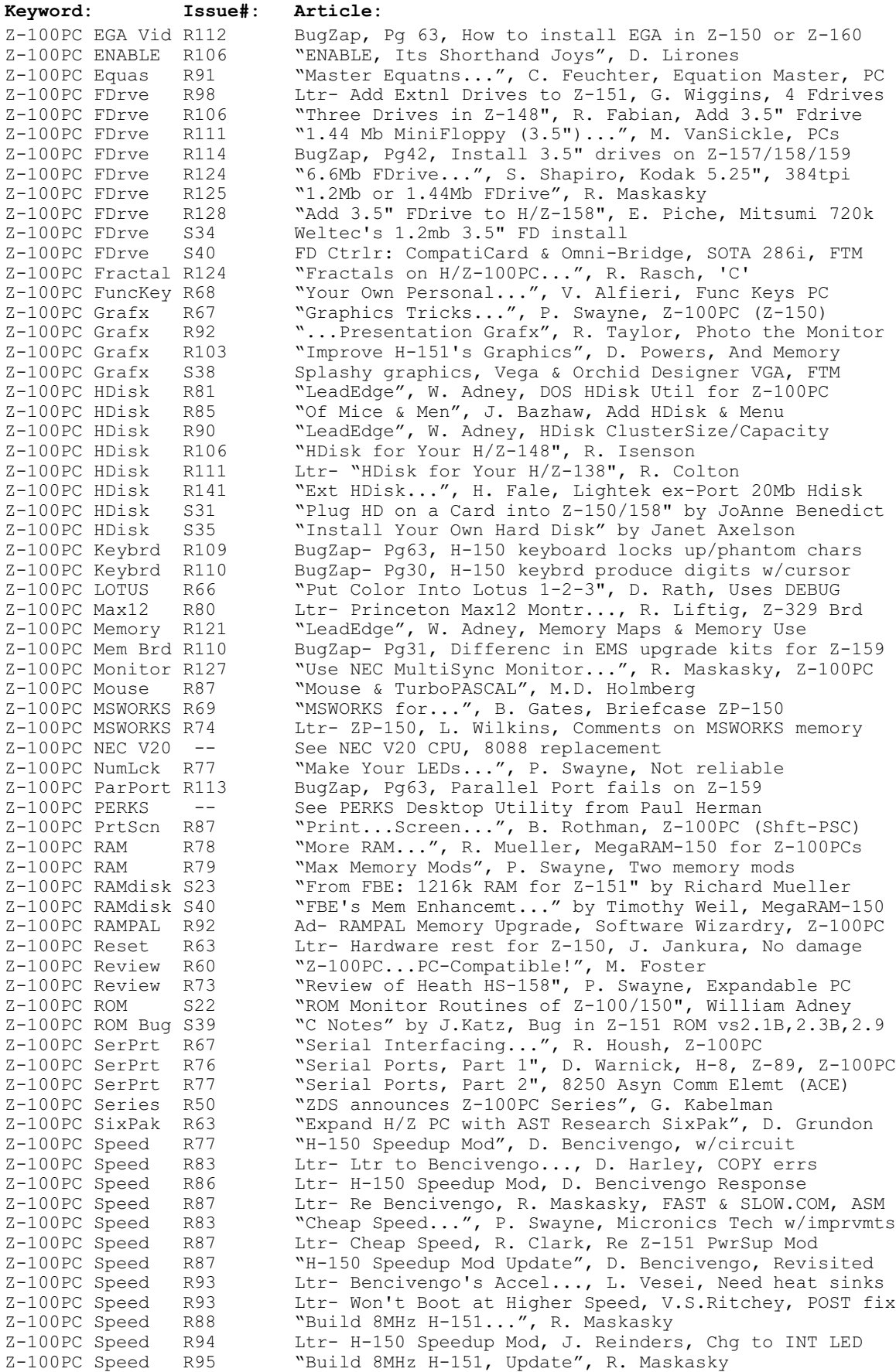

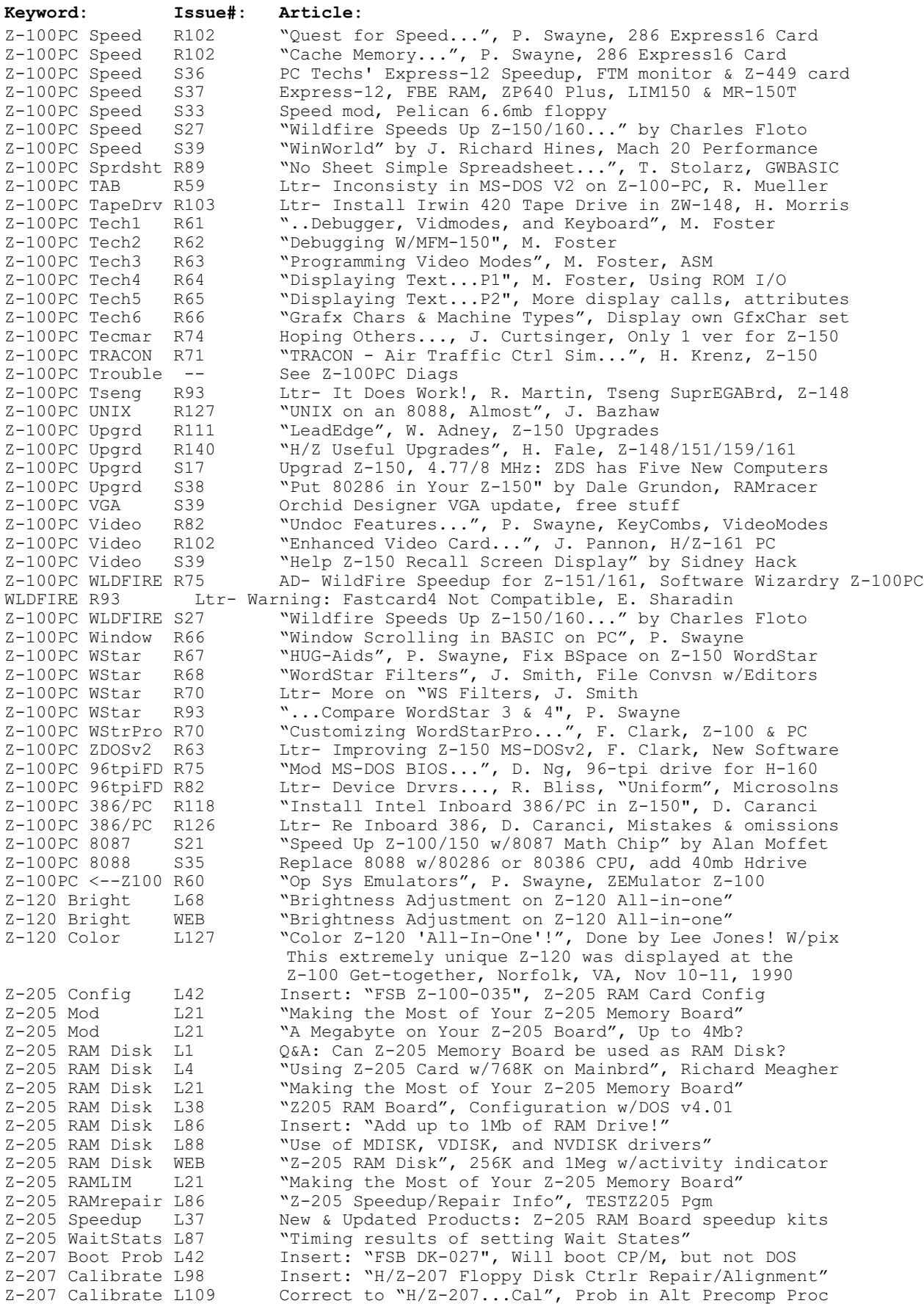

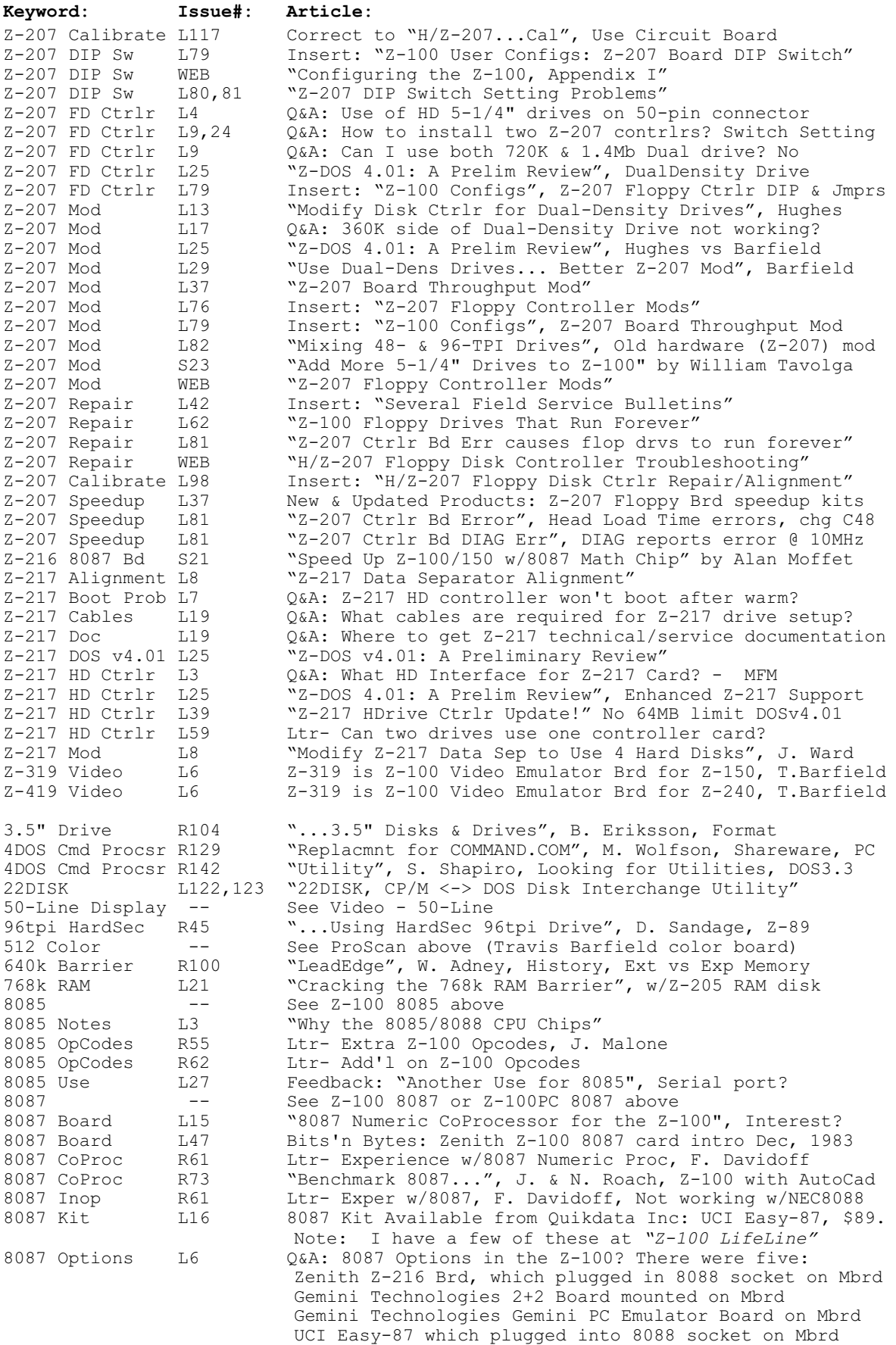

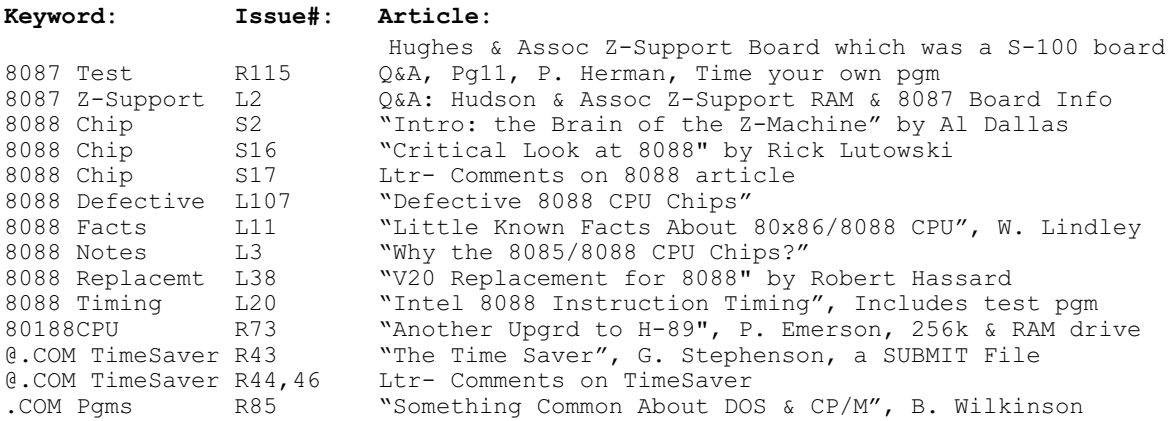

Cheers,

Steve Vagts

the

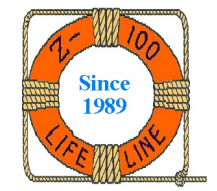